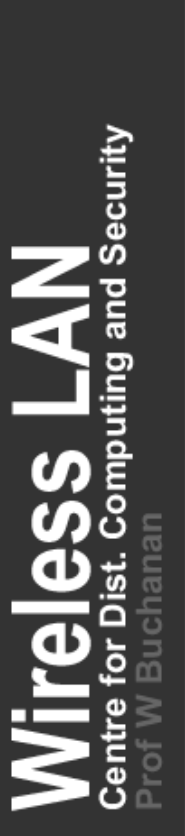

### **Wireless LAN**

### Unit 5: Wireless Authentication

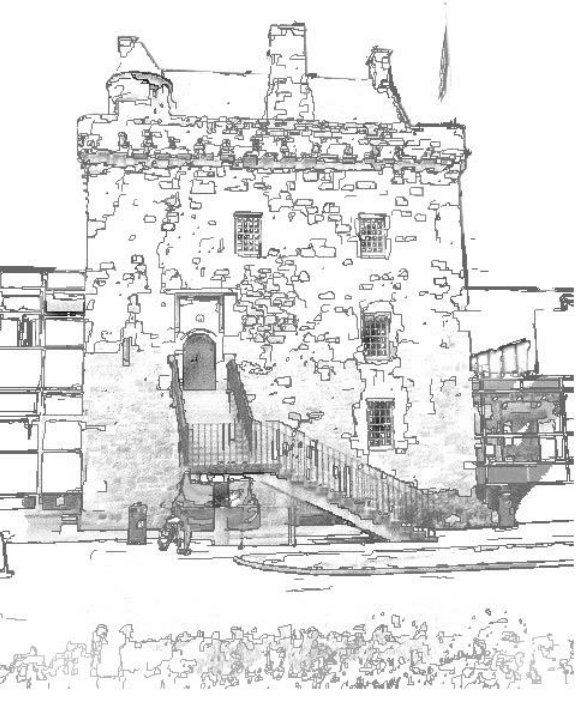

### **Areas covered:**

#### **Authentication methods**

Ways?

ecurity

#### **LEAP, PEAP, EAP, and so on**

Methods and weaknesses.

#### **Configurating authentication on an Aironet**

A simple example with local Radius

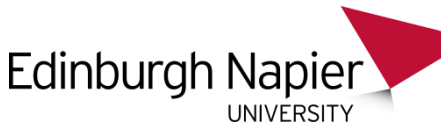

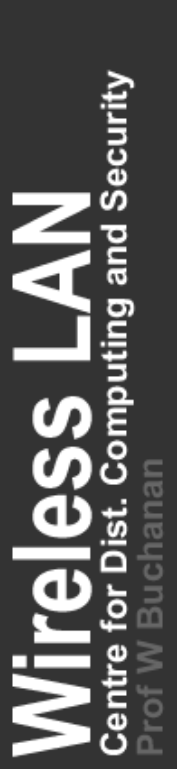

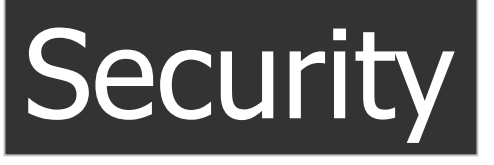

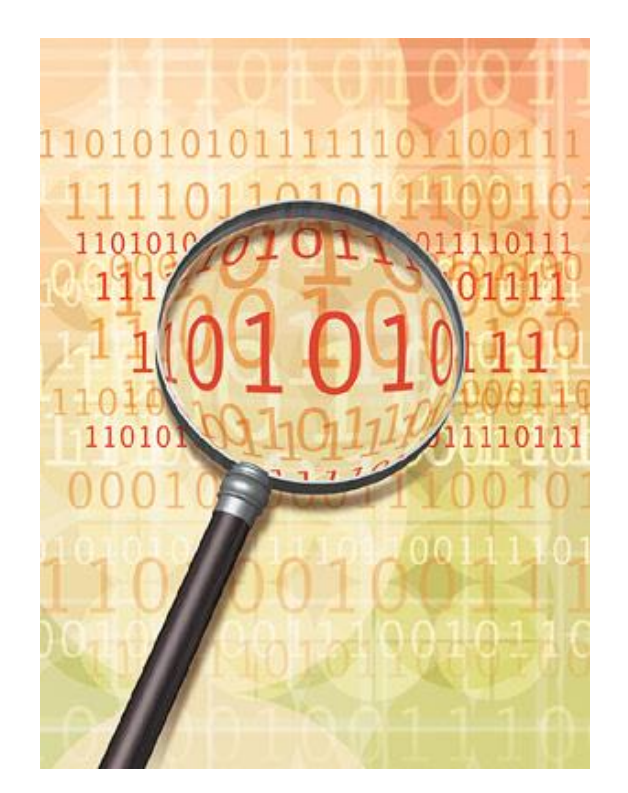

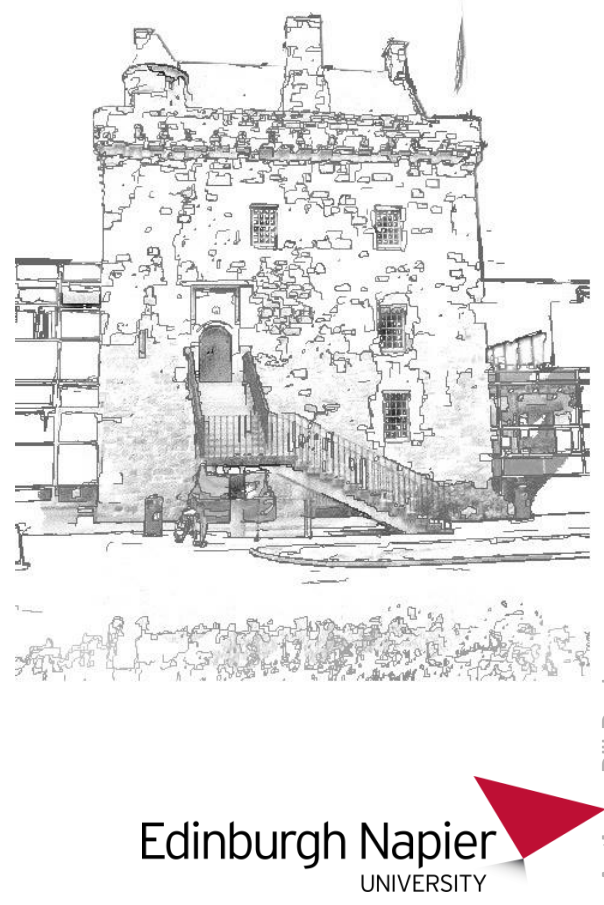

**Bill Buchanan Author:** Bill Buchanan Author:

#### **Fundamental Elements of Security**

**Authentication**. This is used to identify the user, the wireless client and the wireless access point.

**Authorization**. This is used to determine that users and wireless devices have the authorization to connect to the network.

**Accounting**. This is used to log information on the usage of the network, and may set restrictions of the access.

**Assurance**. This defines that the data that is received and transmitted has not been changed in any way. This is often known as Integrity.

**Confidentiality**. This allows the details of the connection to be kept secret. It typically involves preserving the contents of the transmitted data, but may also include hiding the source and destinations addresses, and the TCP ports used for the connection. Most often, in wireless networks, encryption is used to protect the confidentiality.

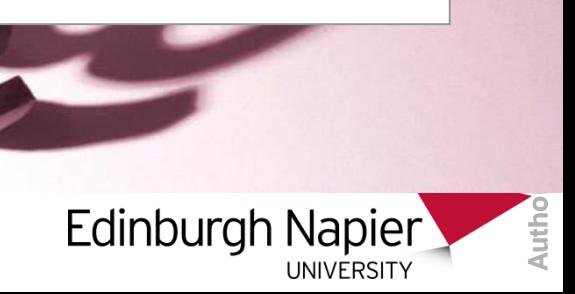

#### **Fundamental Principles of Security**

Security

and

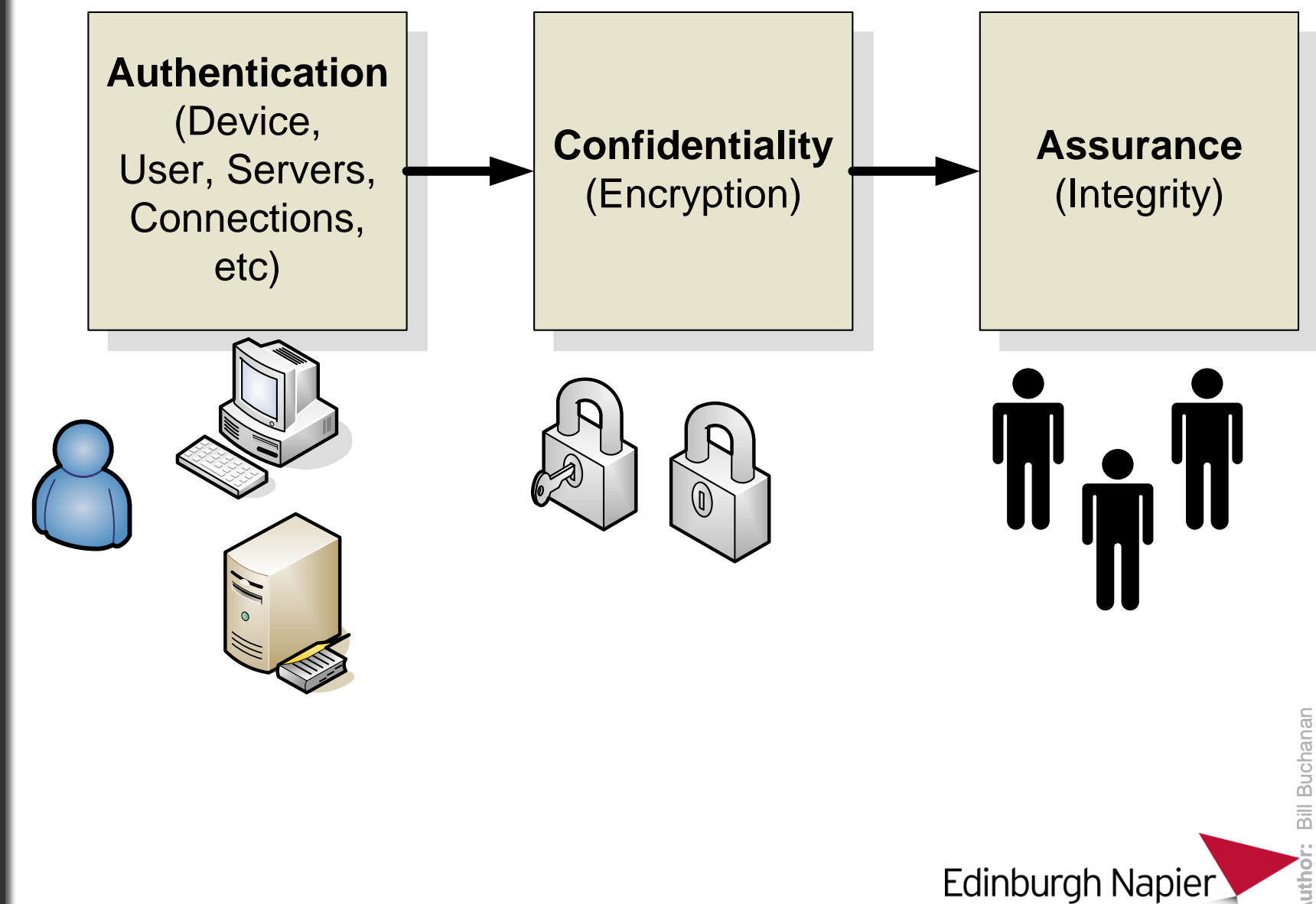

UNIVERSITY

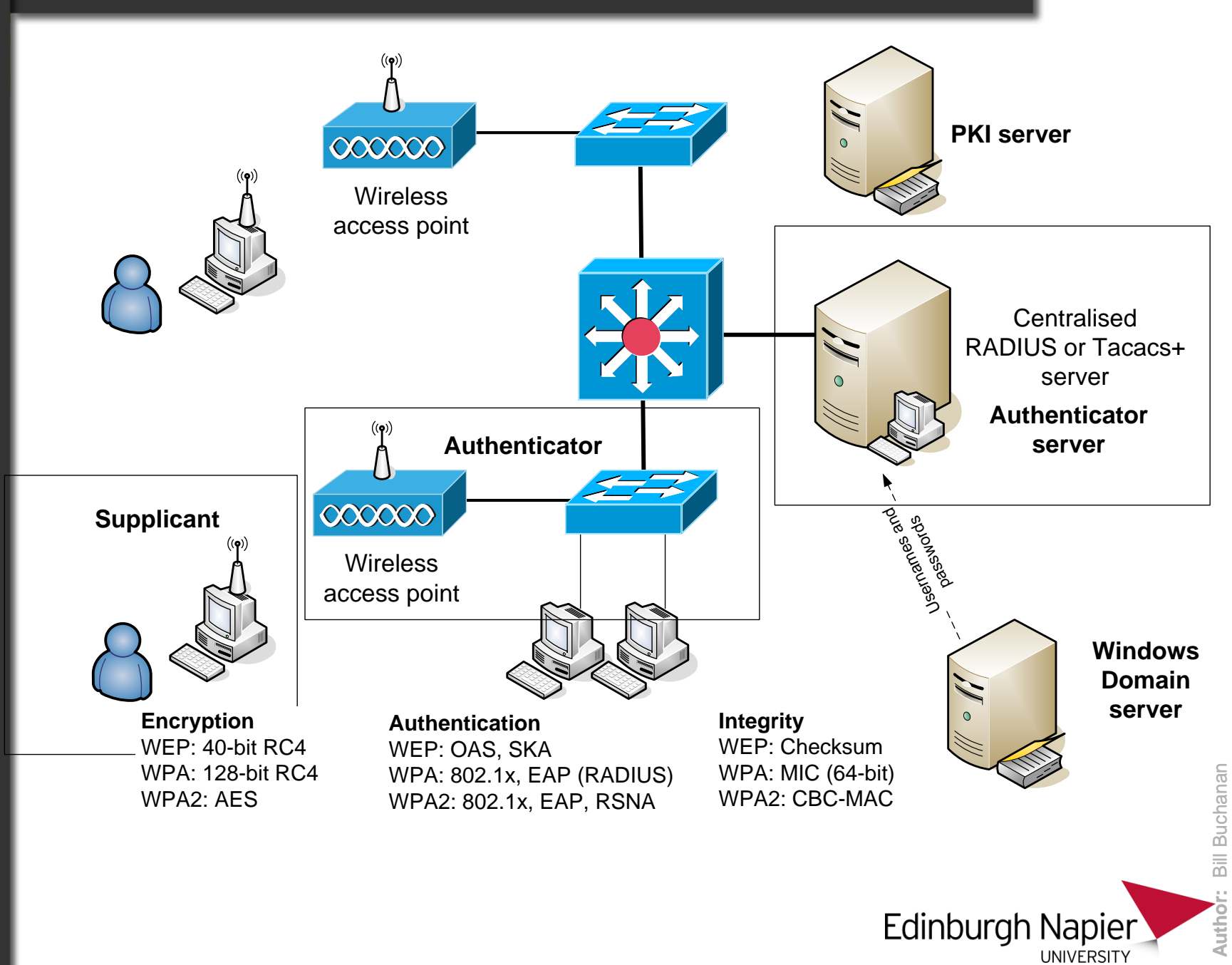

Security ā ng<br>⊟

**Author:** Bill Buchanan

## Ways to Authenticate

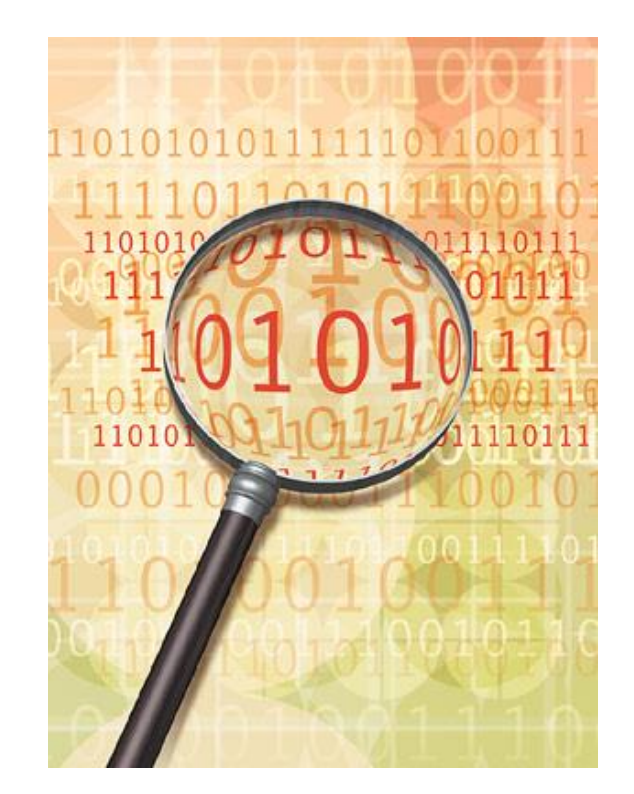

AN<br>Jand Security

ting

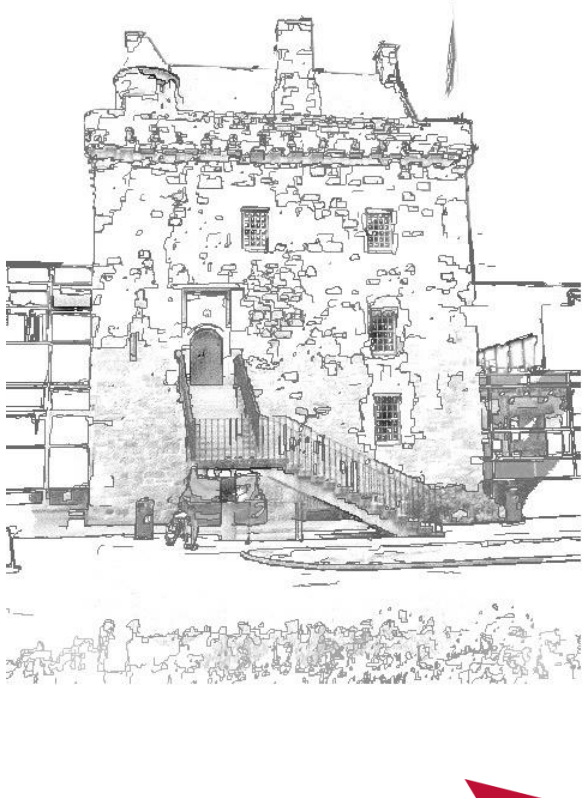

Edinburgh Napier UNIVERSITY

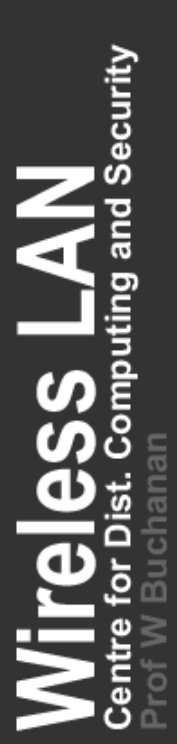

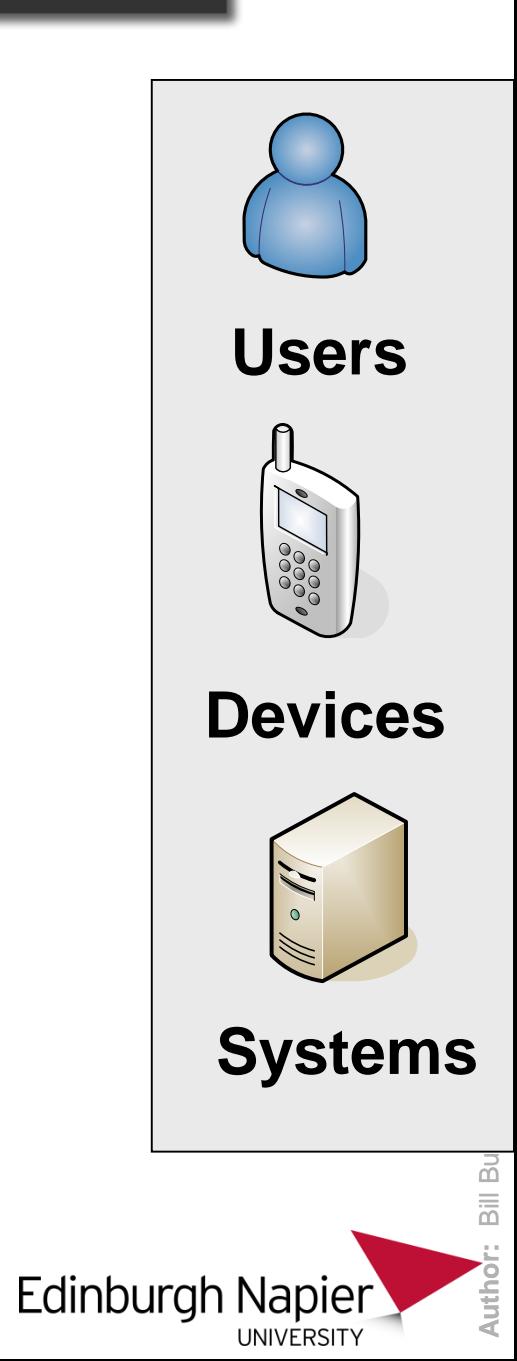

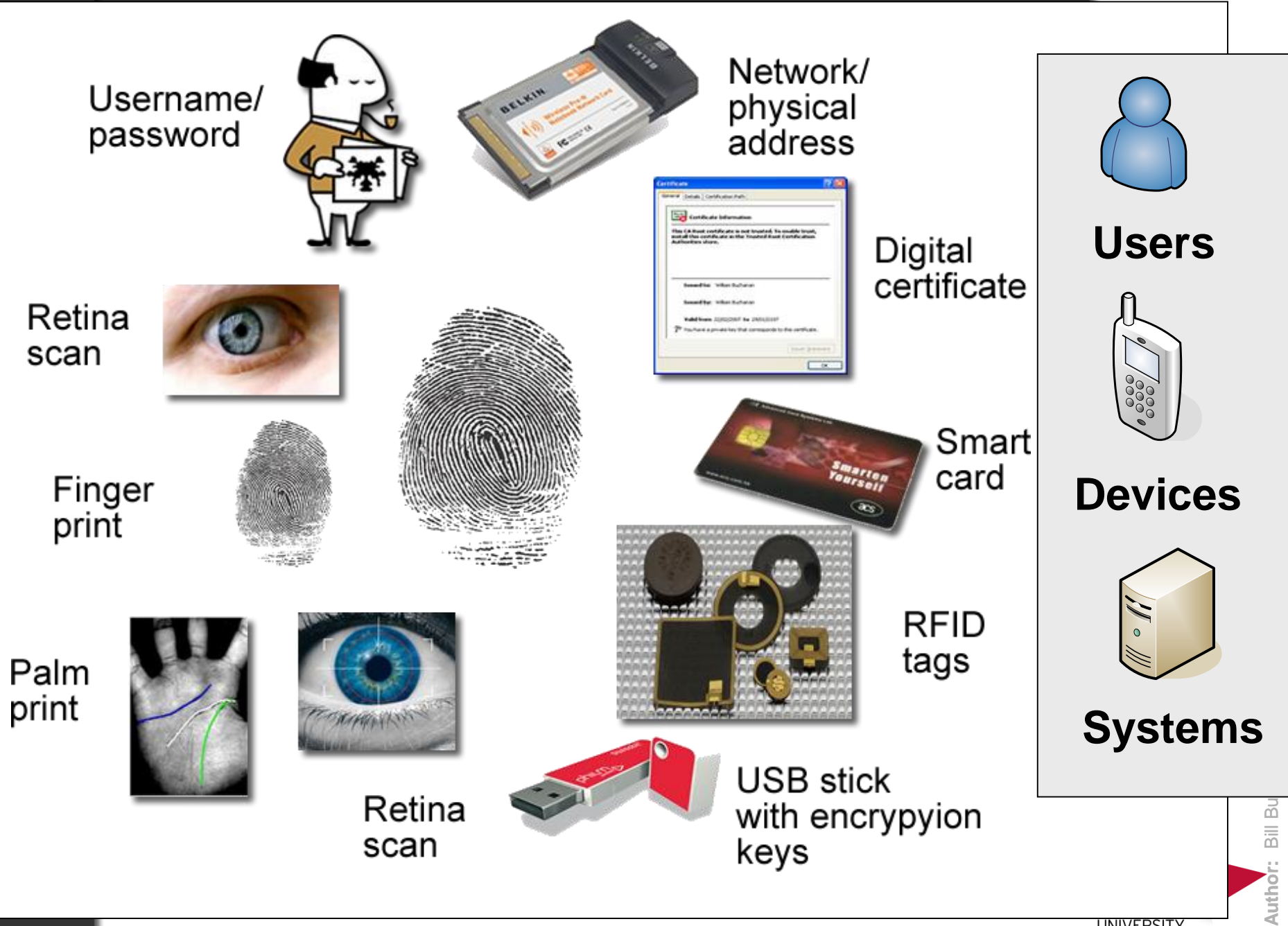

**Network/physical addresses**. These are simple method of verifying a device. The network address, such as the IP address can be easily spoofed, but the physical address is less easy and is a more secure implementation. Unfortunately the physical address can also be spoofed, either through software modifications of the wireless data frame, or by reprogramming the network interface card. Methods include DHCP.

**Username and password**. The use is usernames and passwords are well known but are open to security breaches, especially from dictionary attacks on passwords, and from social engineering attacks. Methods include PEAP, EAP-FAST and EAP-SRP.

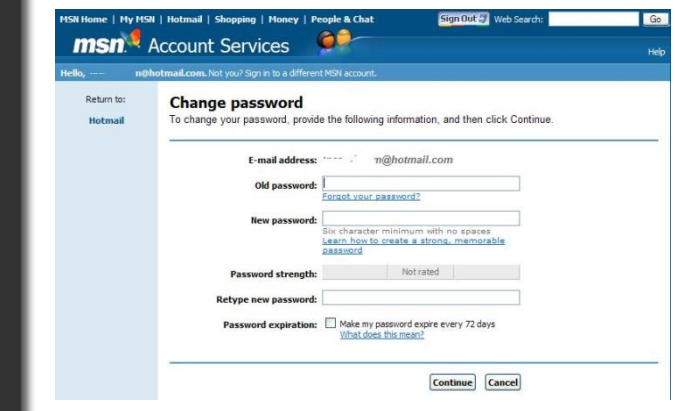

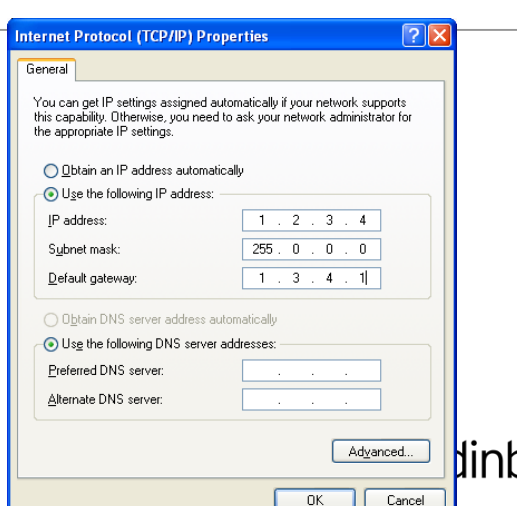

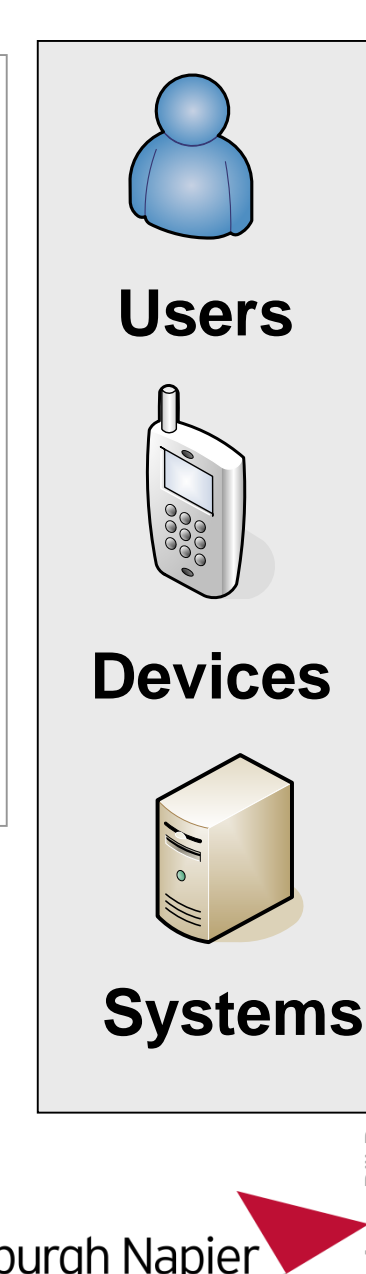

**Author:** Bill Bu

**Pre-shared keys**. This uses a pre-defined secret key. Methods include EAP-Archie.

**Biometrics**. This is a better method than a smart card where a physical feature of the user is scanned. The scanned parameter requires to be unchanging, such as fingerprints or retina images.

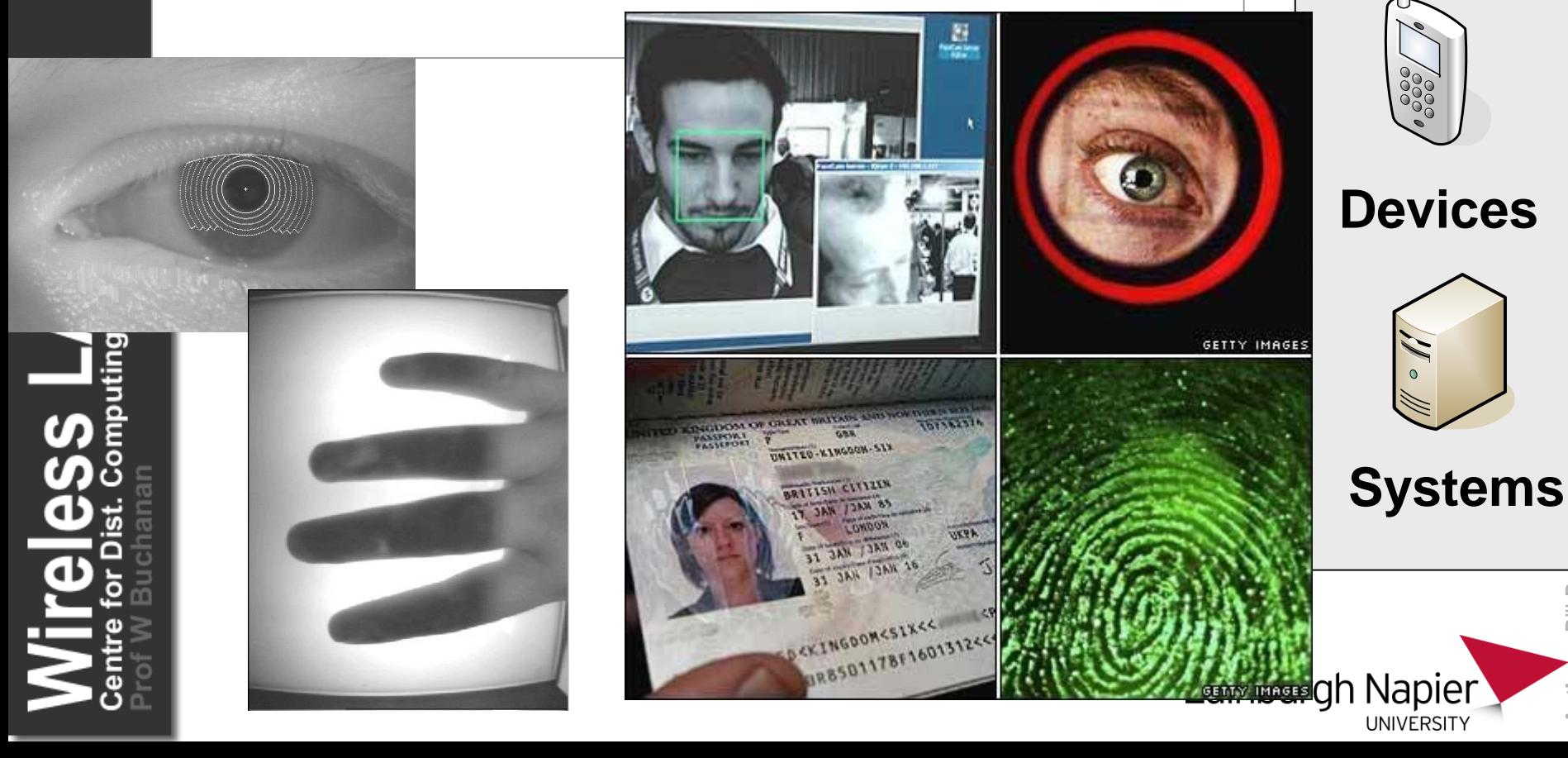

**Author:** Bill Bu

**Auth** 

**Users**

**Authentication certificate**. This certificate verifies a user or a device by providing a digital certificate which can be verified by a reputable source. Methods include EAP-TLS.

**Tokens/Smart cards**. With this method a user can only gain access to the system after they have inserted their personal smart card into the computer and then entered their PIN code. Methods include RSA SecurID Token Card and Smartcard EAP.

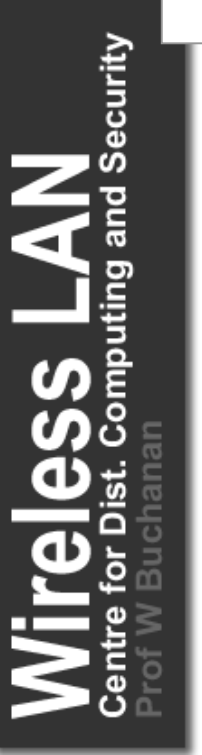

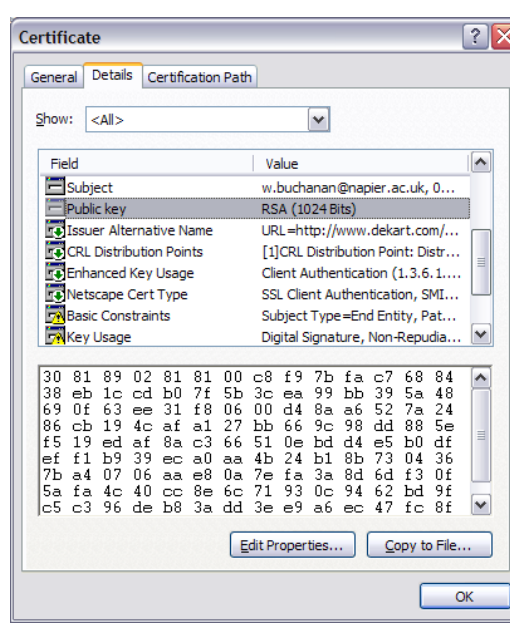

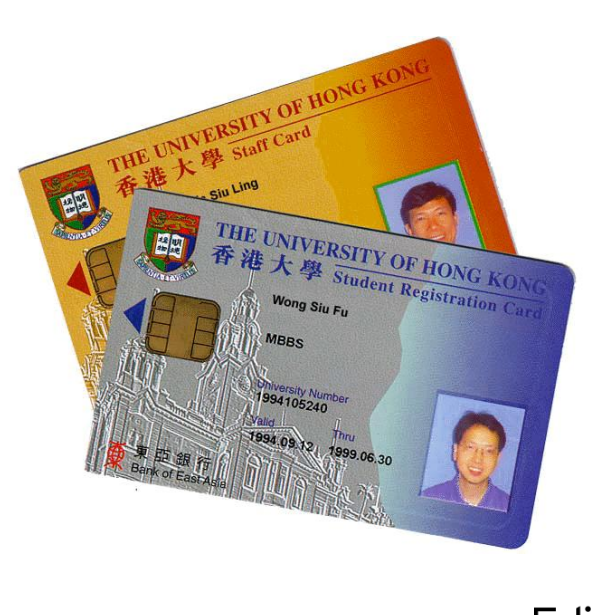

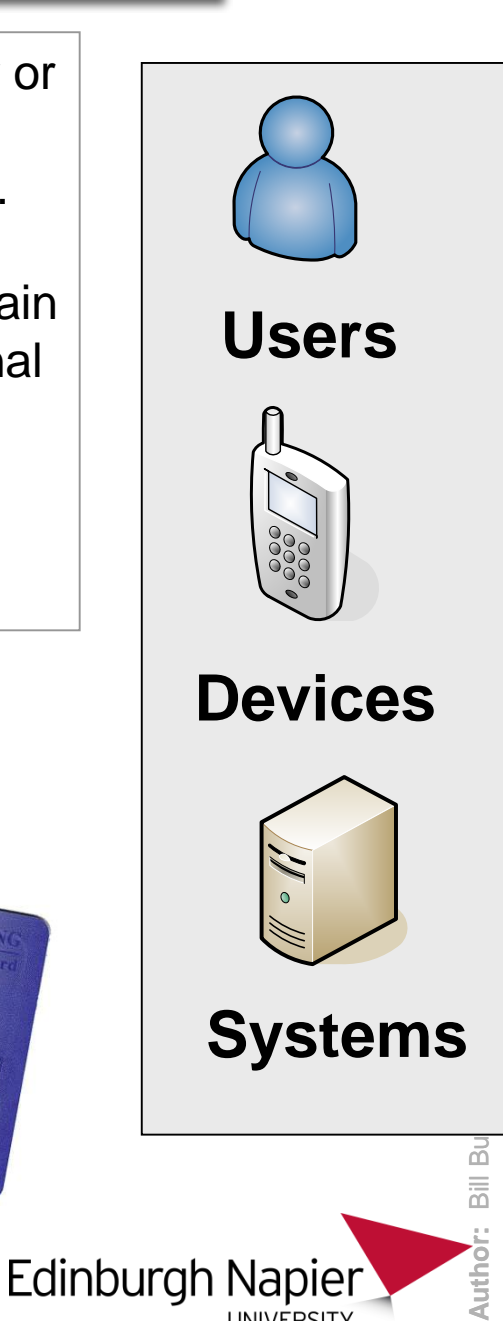

**UNIVERSITY** 

**Mobile Phone SIM Cards**. Maps mobile phones to users. Security

**Authentication methods**

they cannot connect to any other port.

**Physical port connection**. Maps users to ports, so that

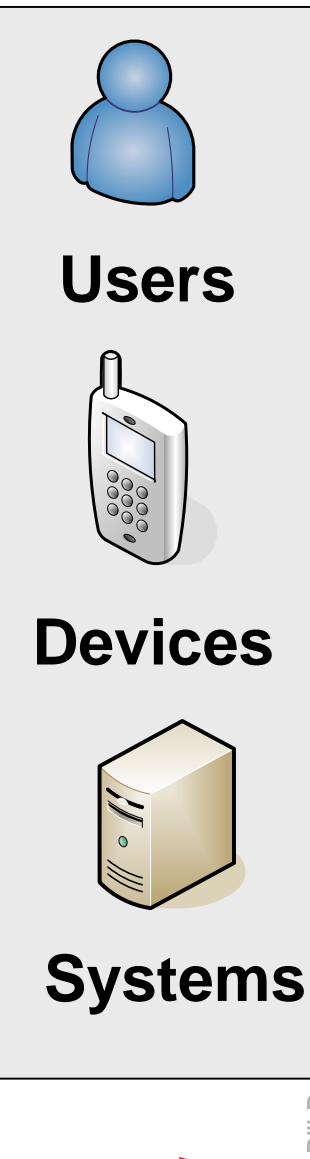

**burgh Napier** 

**UNIVERSITY** 

**Author:** Bill Bu Bill Bu Autho

### Usernames and passwords

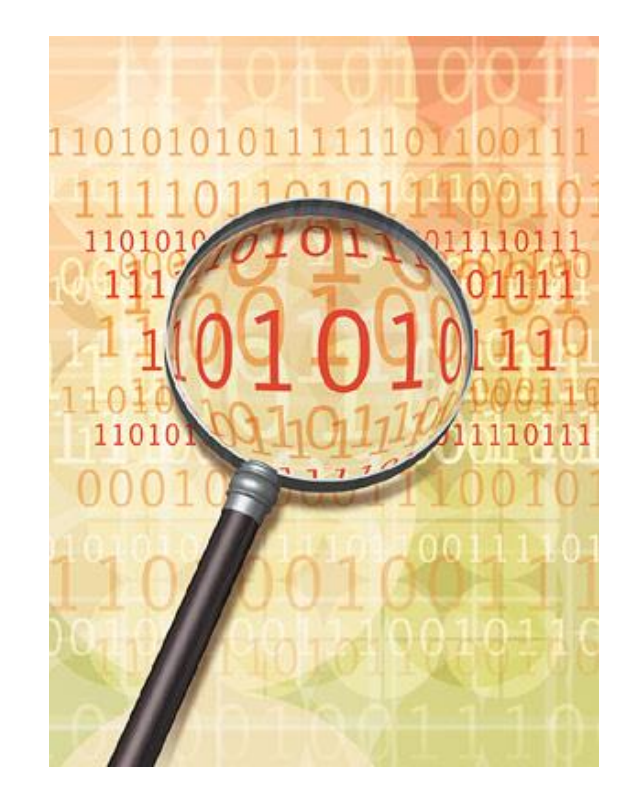

and Security

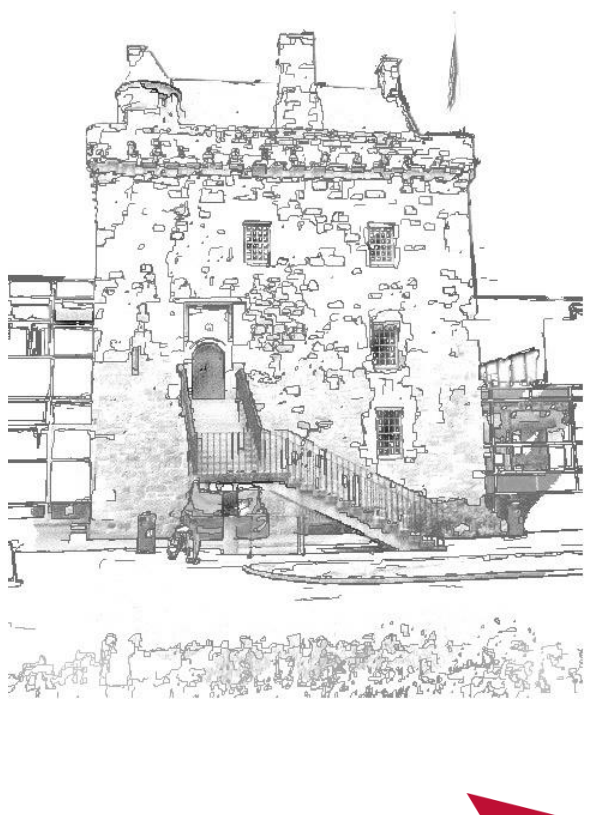

**Edinburgh Napier** UNIVERSITY

#### The problem with passwords is ...

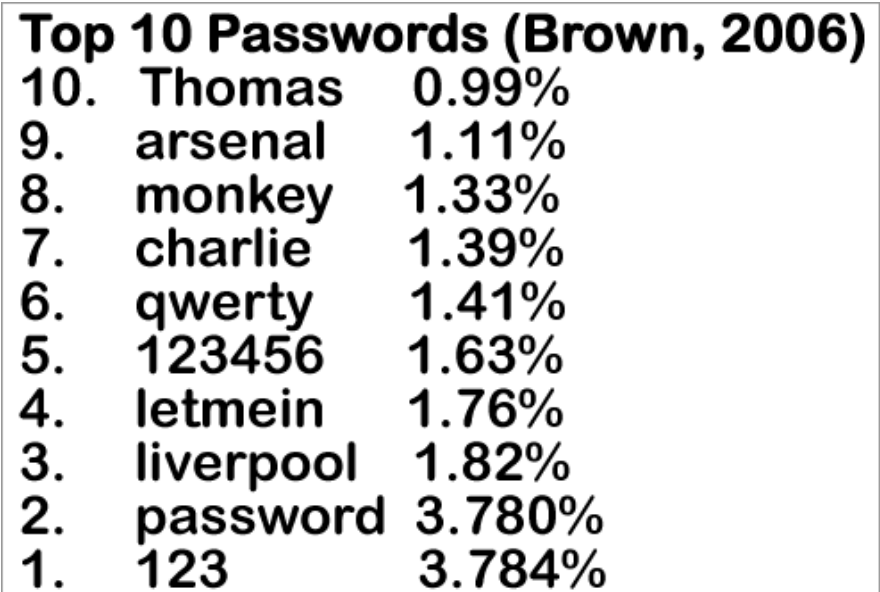

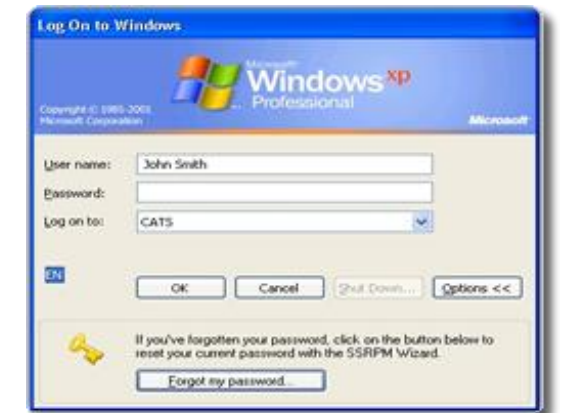

Usernames and passwords are used by many systems as a way of authenticating users.

Suffer from many problems, especially that the full range of available passwords is hardly ever used.

For example a 10 character password has 8 bits per character, thus it there should be up to 80 bits used for the password, which gives 1,208,925,819,614,629,174,706,17 6 possible permutations.

Unfortunately the actual number of useable passwords is typically less than 1.3 bits per character, such as the actual bit size is less than **13 bits** (8192).

Edinburgh Nap

UNIVERSI

Brown, [http://www.modernlifeisrubbish.co.uk/article/top-10-most-common-passwords,](http://www.modernlifeisrubbish.co.uk/article/top-10-most-common-passwords) 2006.

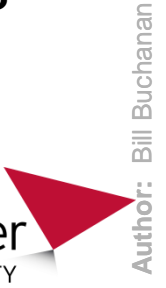

ecurity

#### The problem with passwords is ...

reless LAN

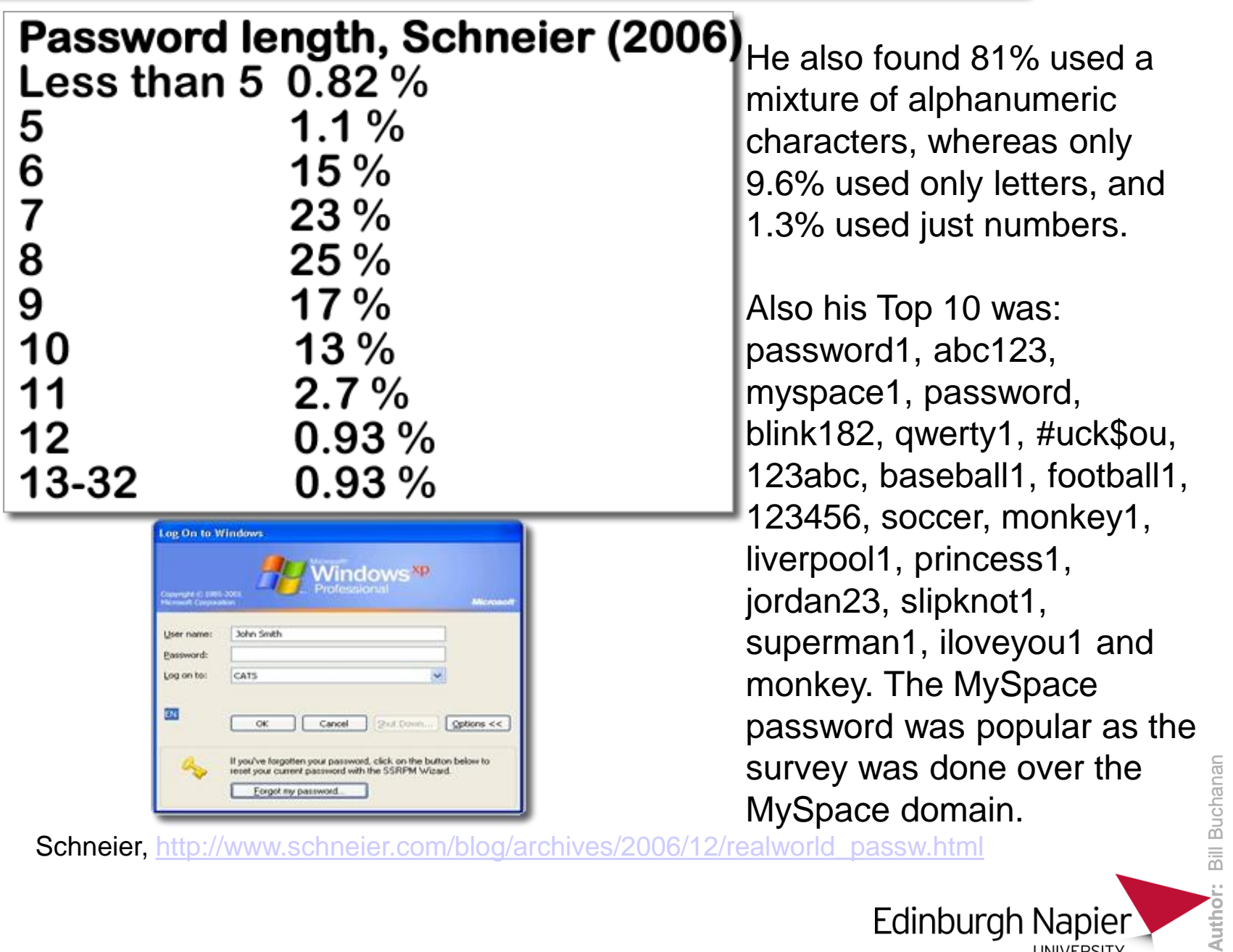

Schneier, [http://www.schneier.com/blog/archives/2006/12/realworld\\_passw.html](http://www.schneier.com/blog/archives/2006/12/realworld_passw.html)

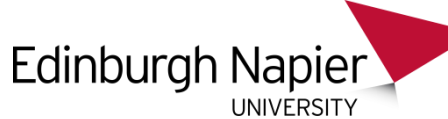

Author:

## IEEE 802.11 Frame Format

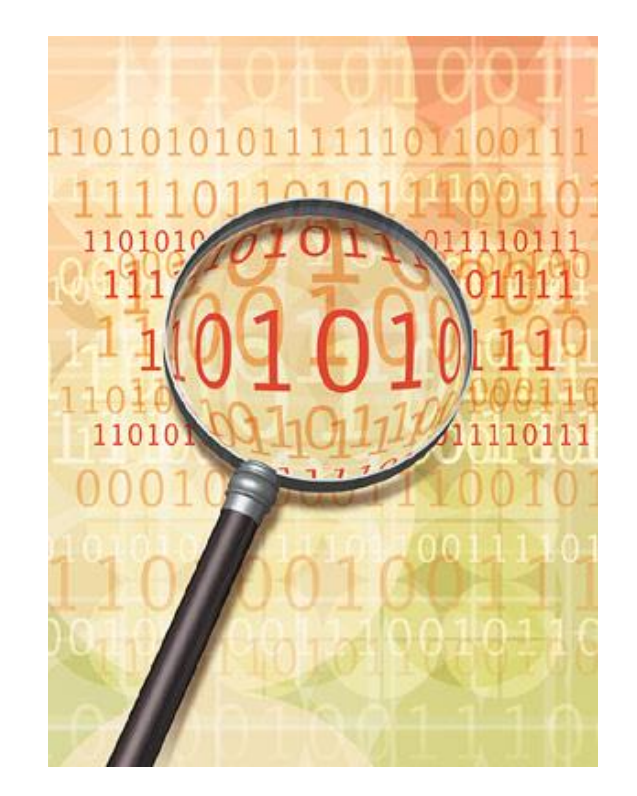

and Security

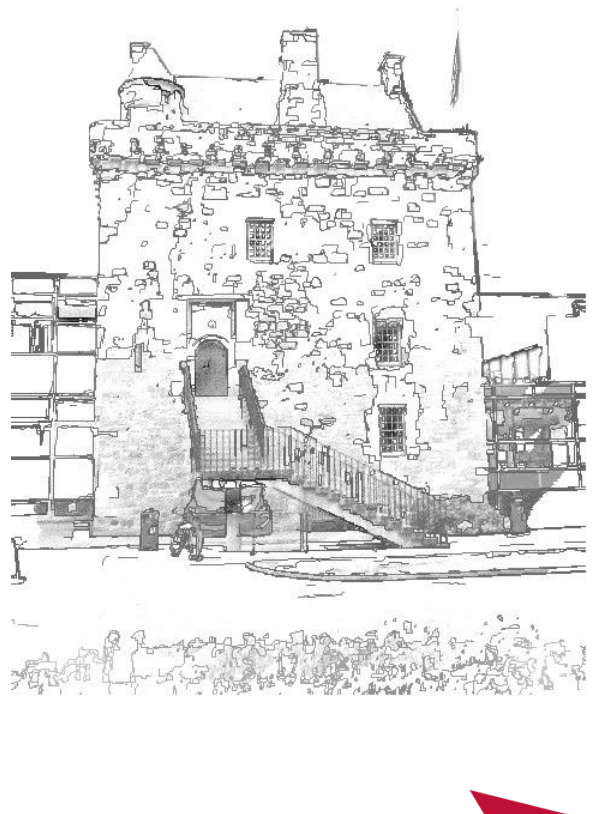

**Edinburgh Napier** 

UNIVERSITY

**Author:** Bill Buchanan **Bill Buchanar Author** 

#### **Transmitted frame**

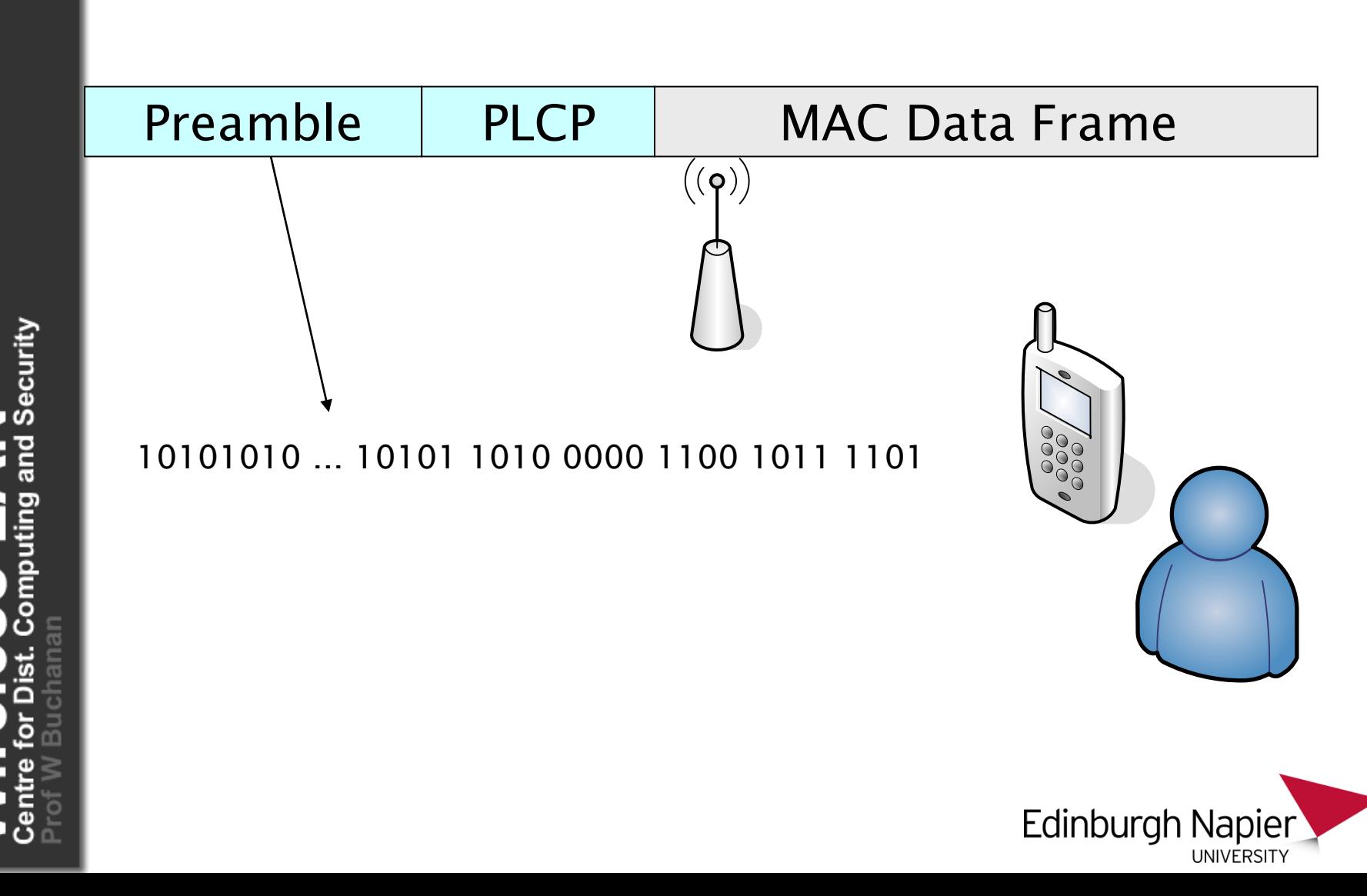

#### **IEEE 802.11 data frame**

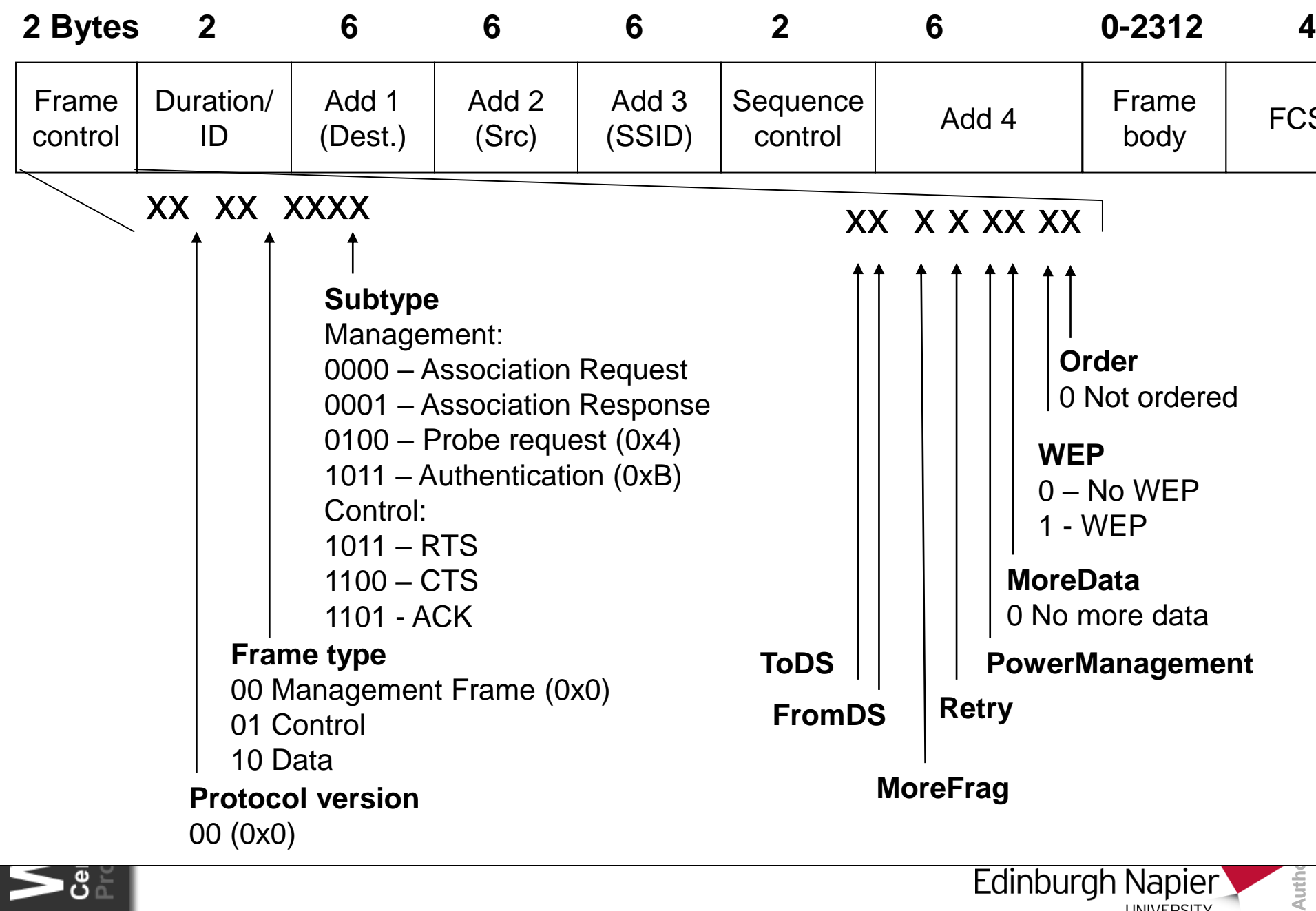

Edinburgh Napier **UNIVERSITY** 

**Auth** 

#### **IEEE 802.11 data frame**

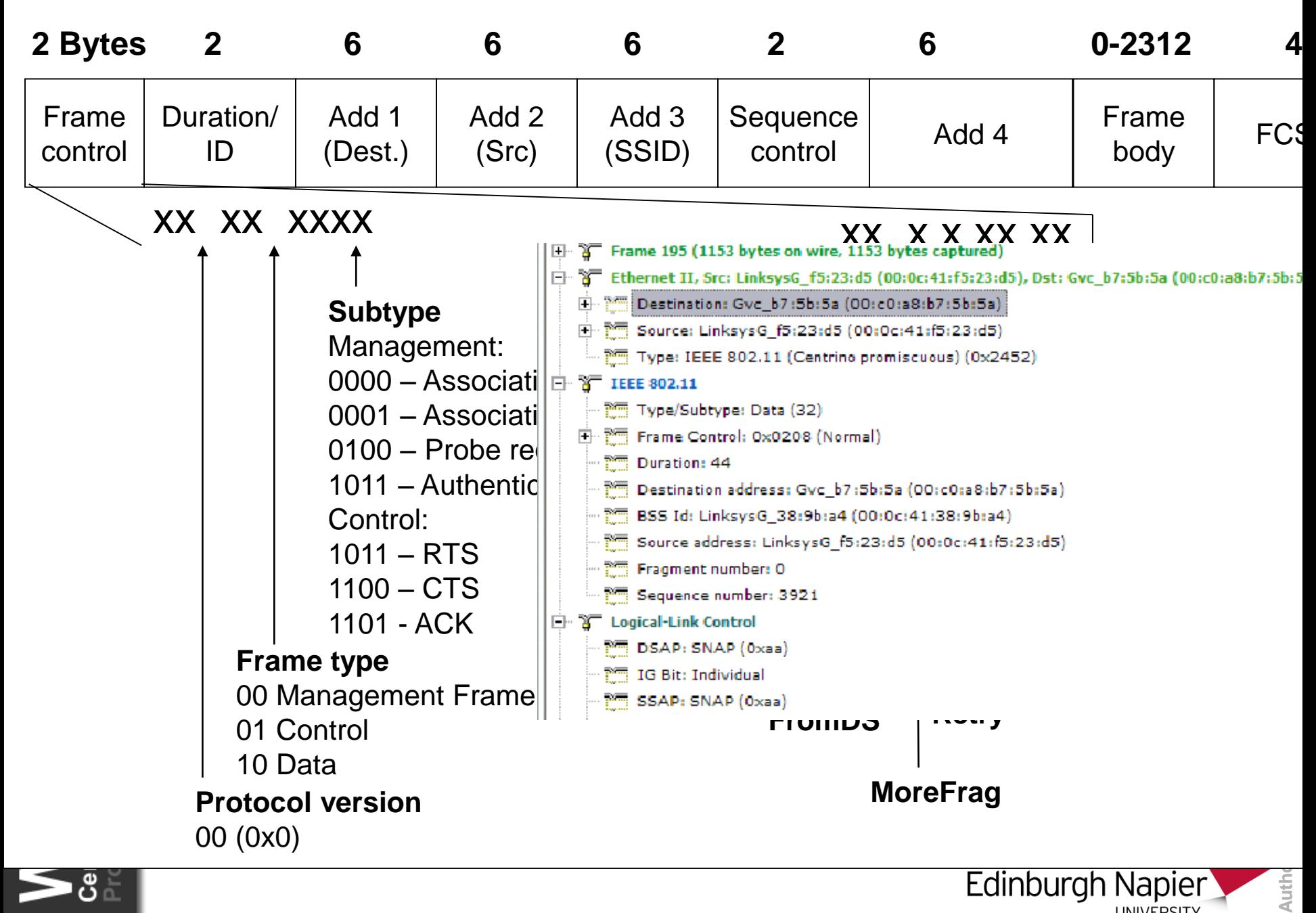

**UNIVERSITY** 

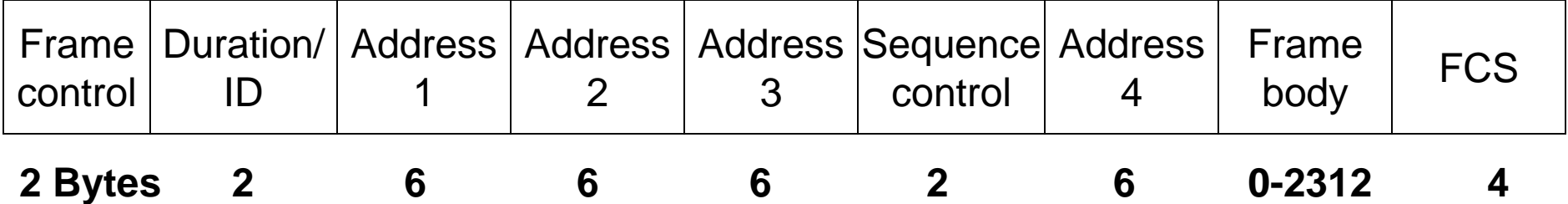

**Frame control.** This contains control information.

**Duration/ID**. This contains information on how long the data frame will last.

**Address fields**. This contains different types of address, such as an individual address of group addresses. The two main types of group addresses are broadcast and multicast.

**Sequence control**. This identifies the sequence number of the data frames, and allows the recipient to check for missing or duplicate data frames.

**Frame body**. This part contains the actual data. The maximum amount is 2312 bytes, but most implementations use up to 1500 bytes.

**FCS** (Frame Check Sequence). This is a strong error detection code.

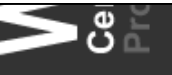

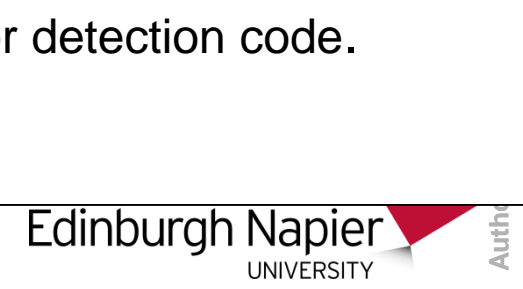

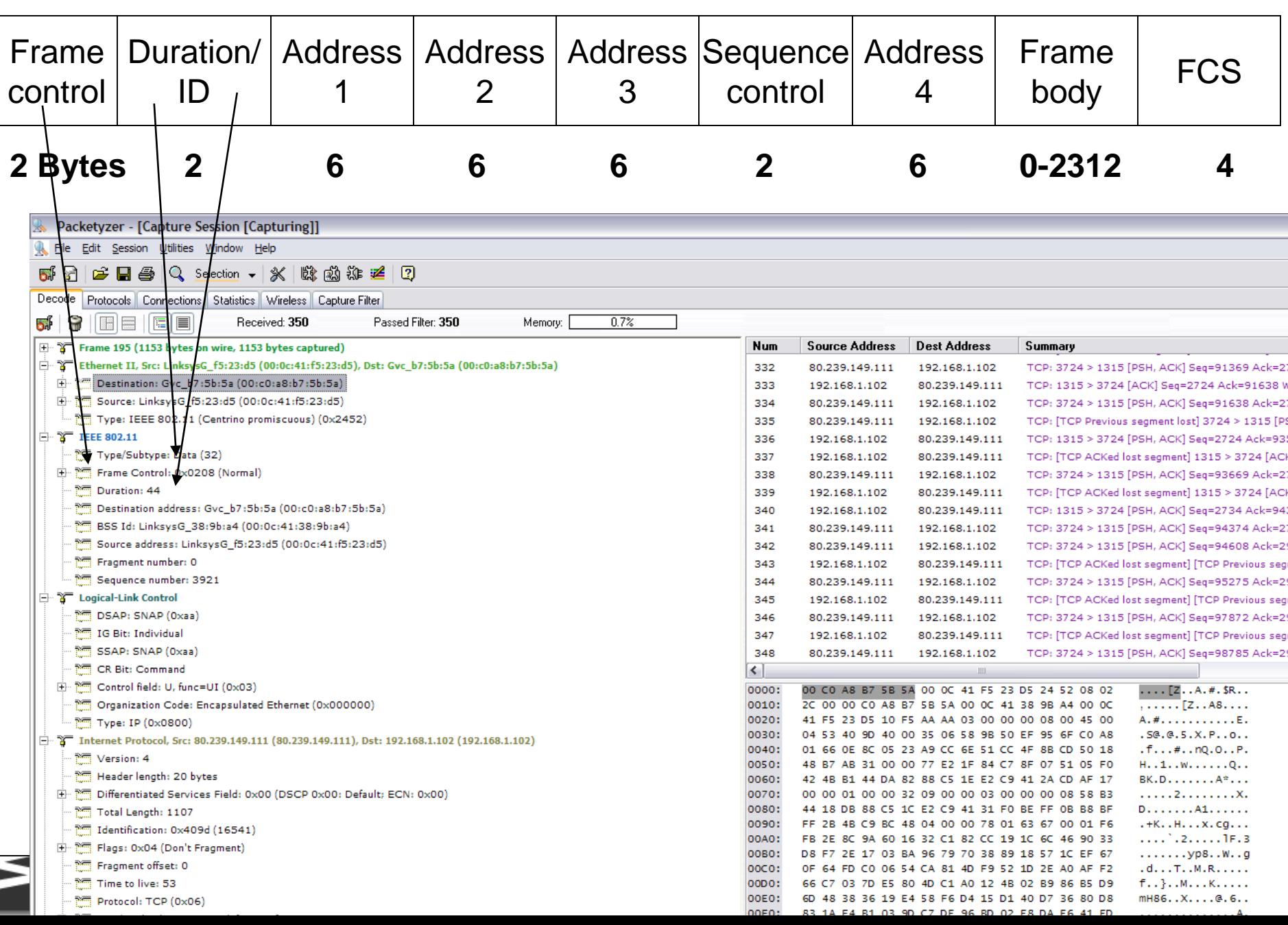

## Wireless Authentication

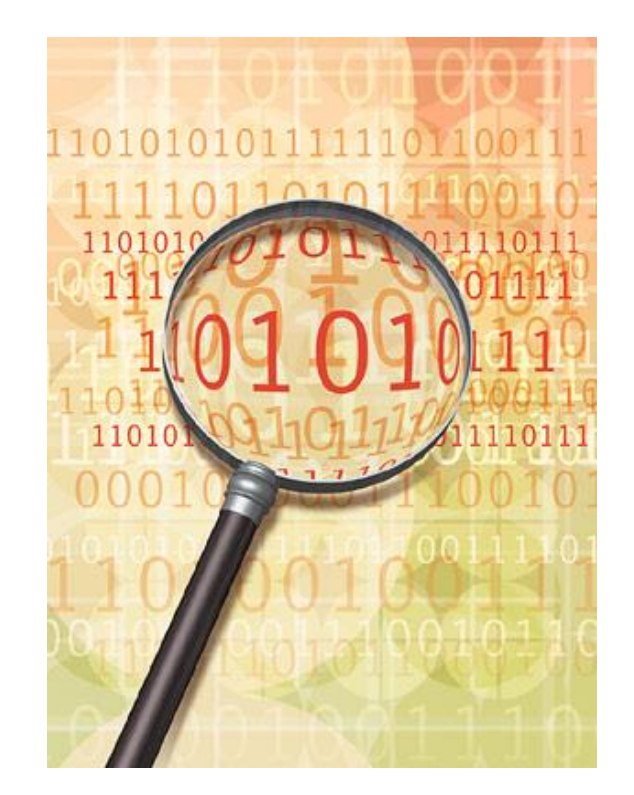

AN<br>
and Security

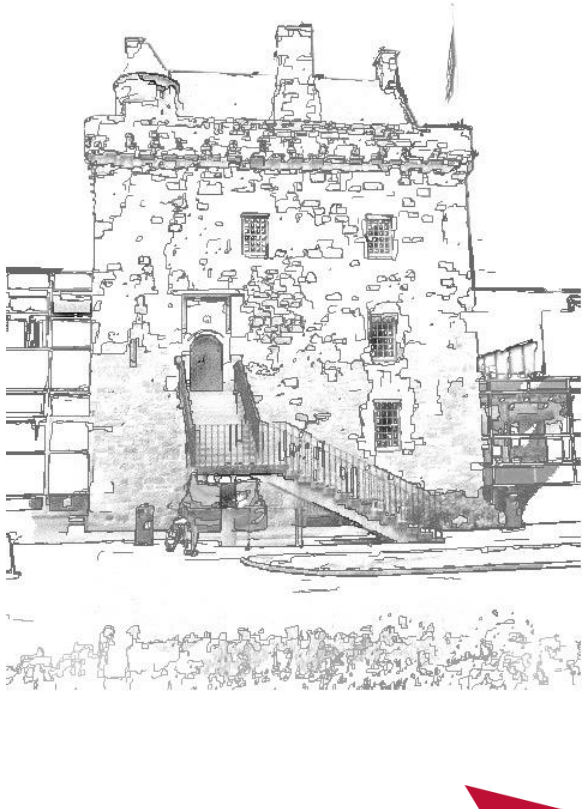

**Edinburgh Napier** 

UNIVERSITY

**Author:** Bill Buchanan **Bill Buchanar** Author

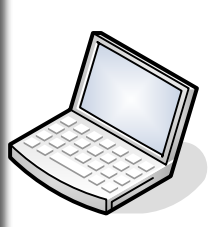

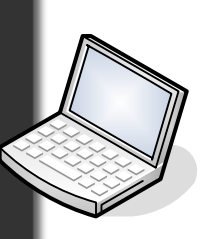

eless LAN

WEP also allows for authentication using a secret key (shared key) or an open system.

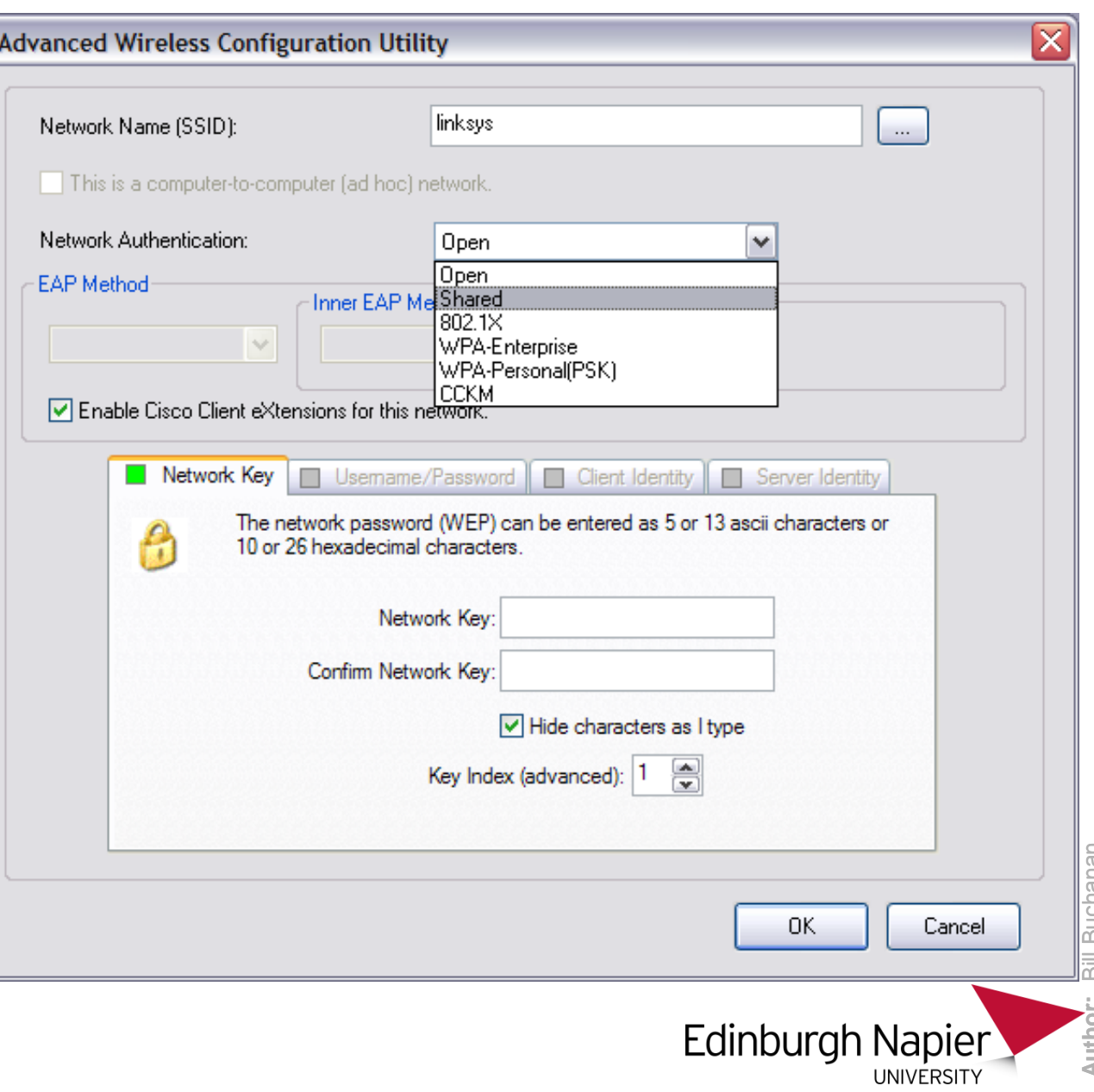

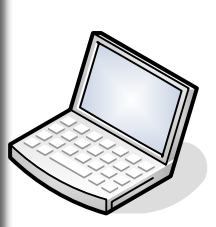

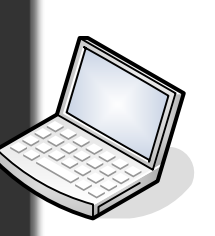

eless LAN

WEP also allows for authentication using a secret key (shared key) or an open system.

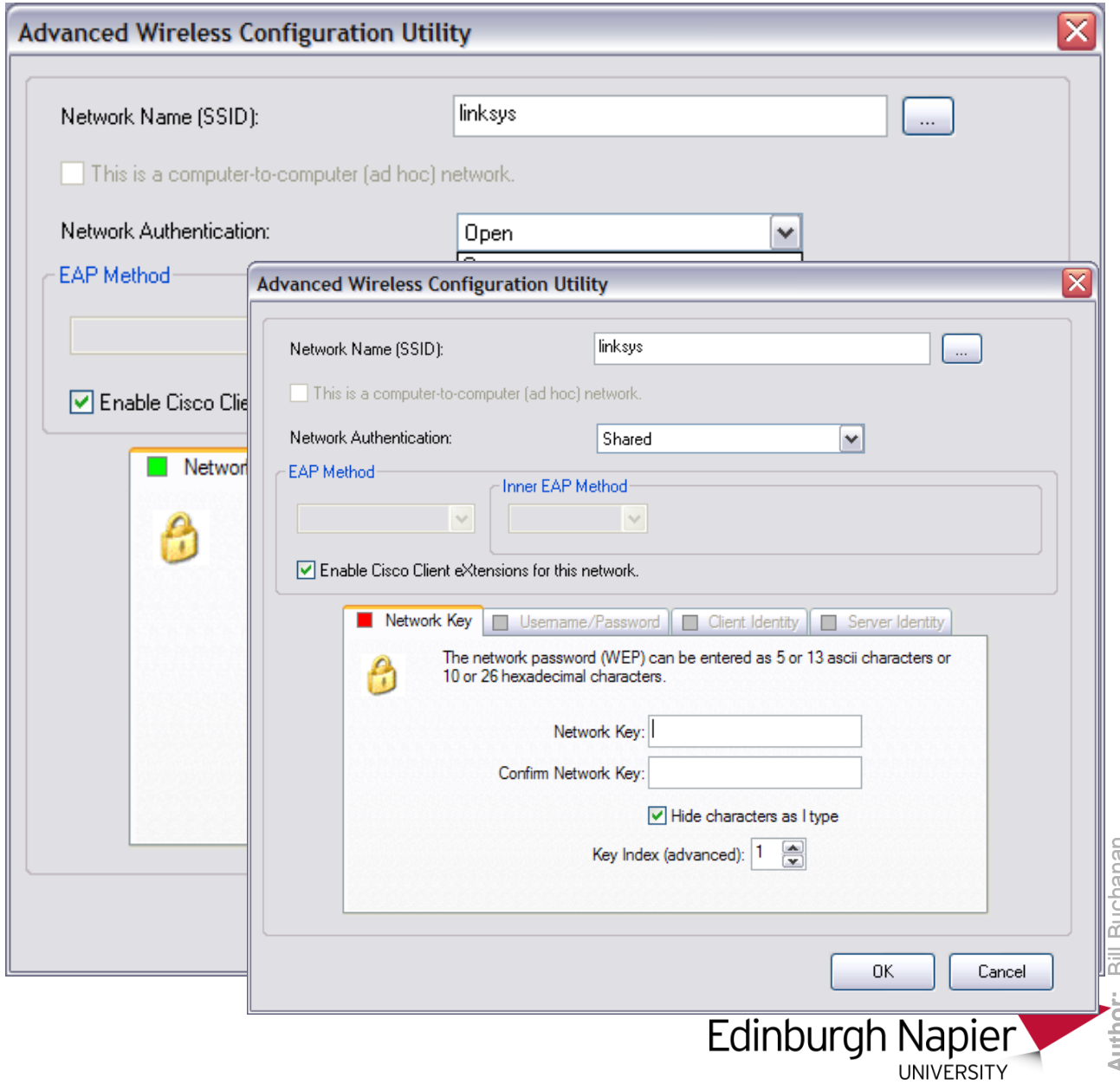

**Author:** Bill Buchanan

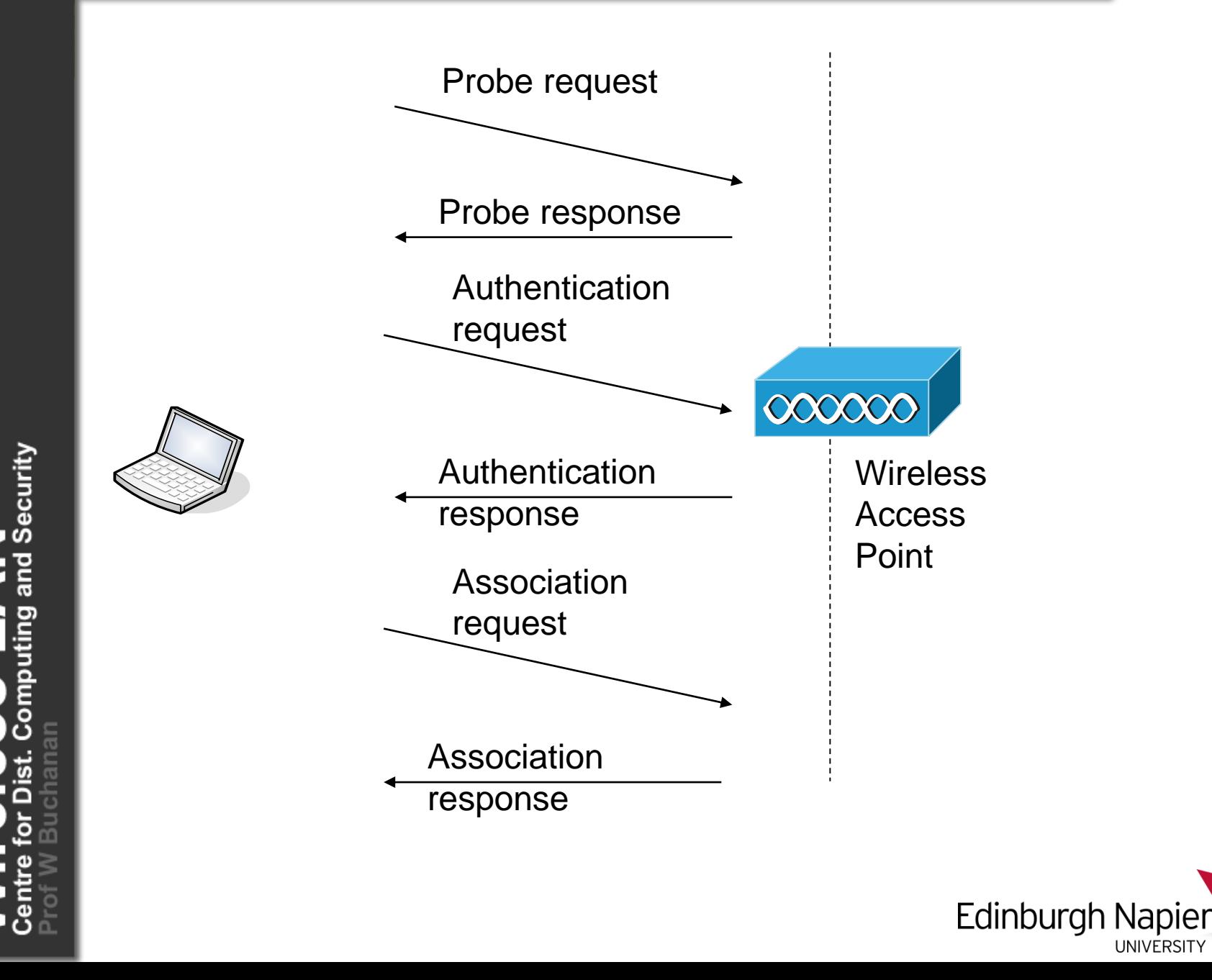

UNIVERSITY

#### **Open authentication**

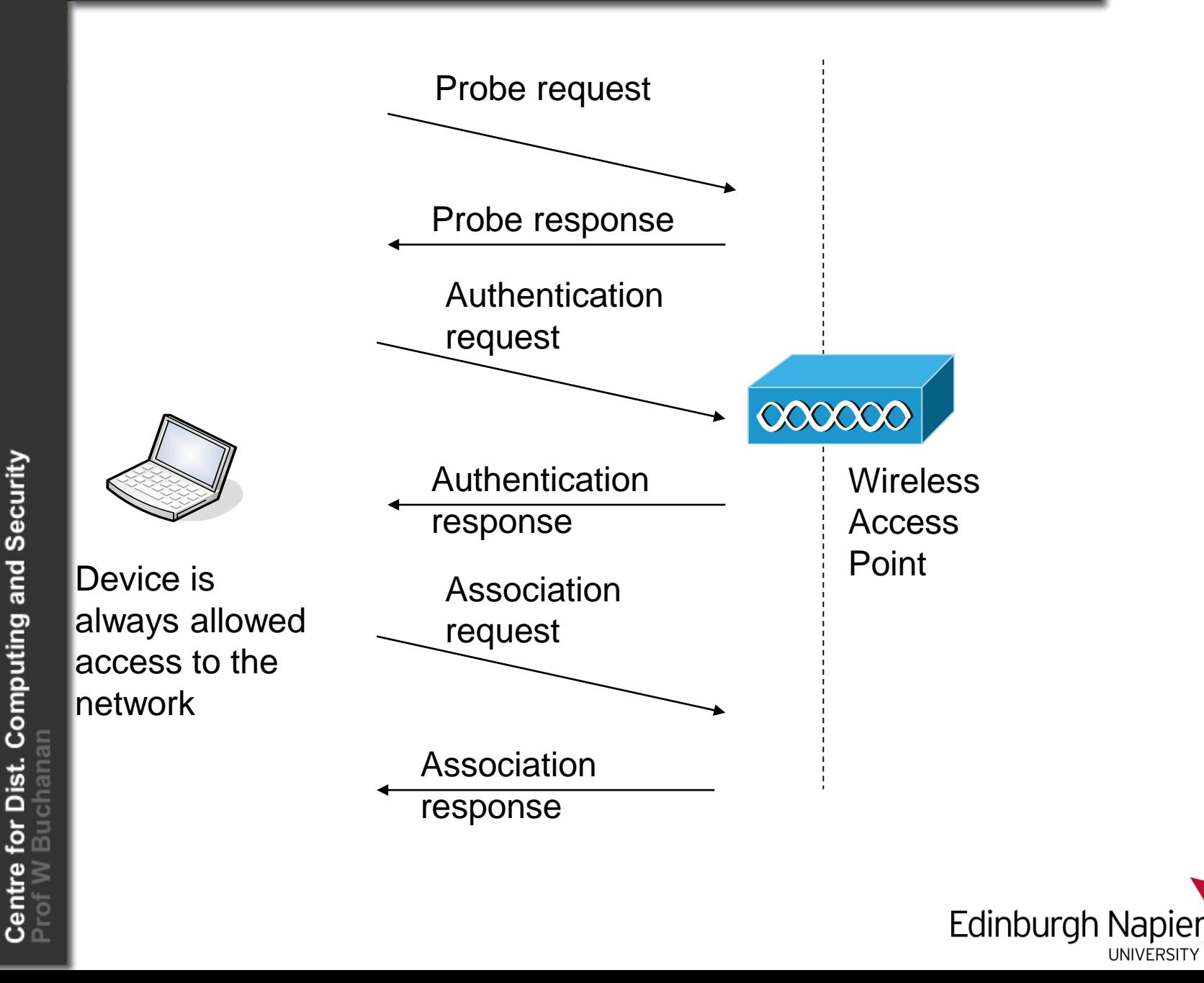

#### **Open authentication (based on WEP)**

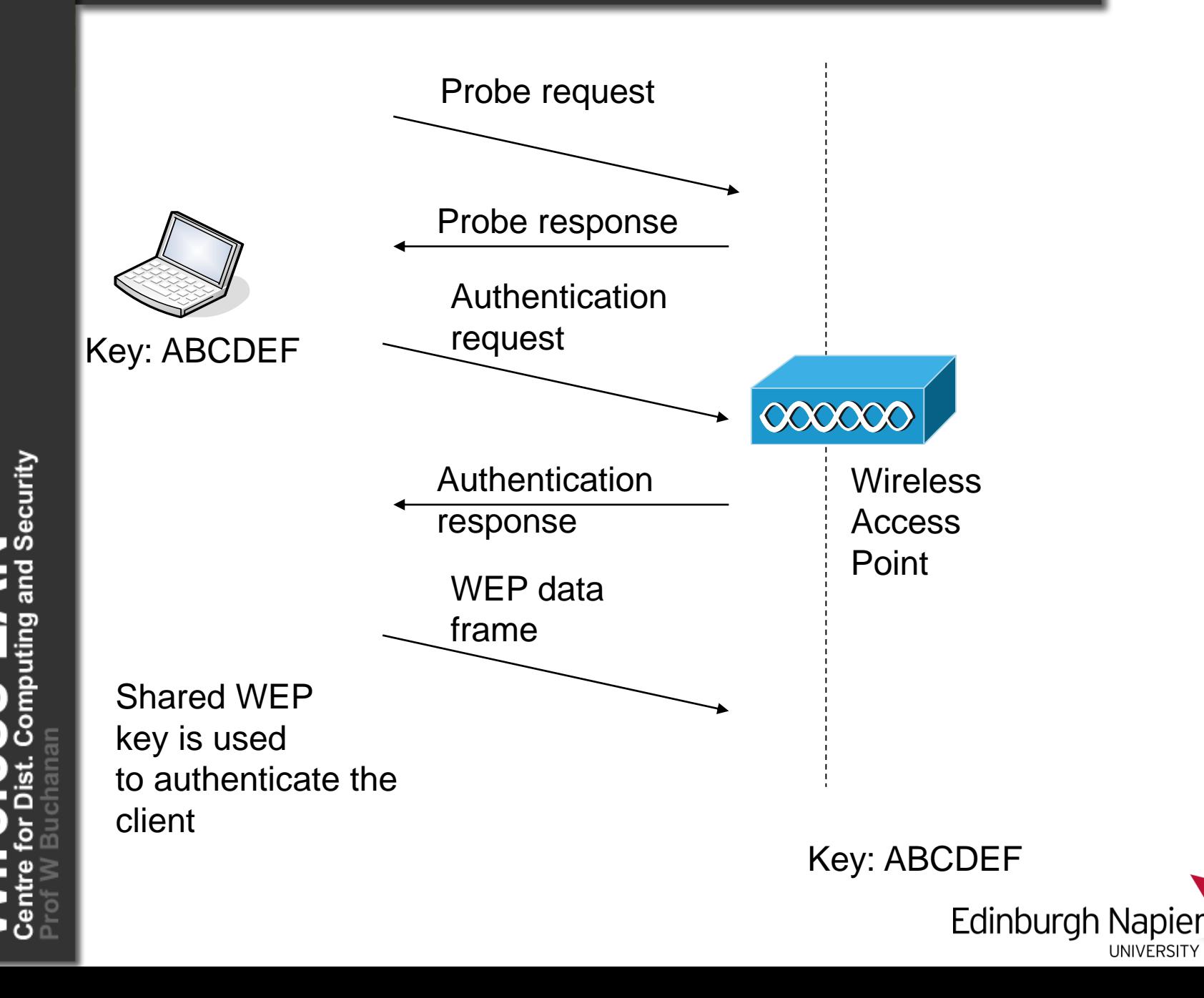

#### **Shared-key authentication**

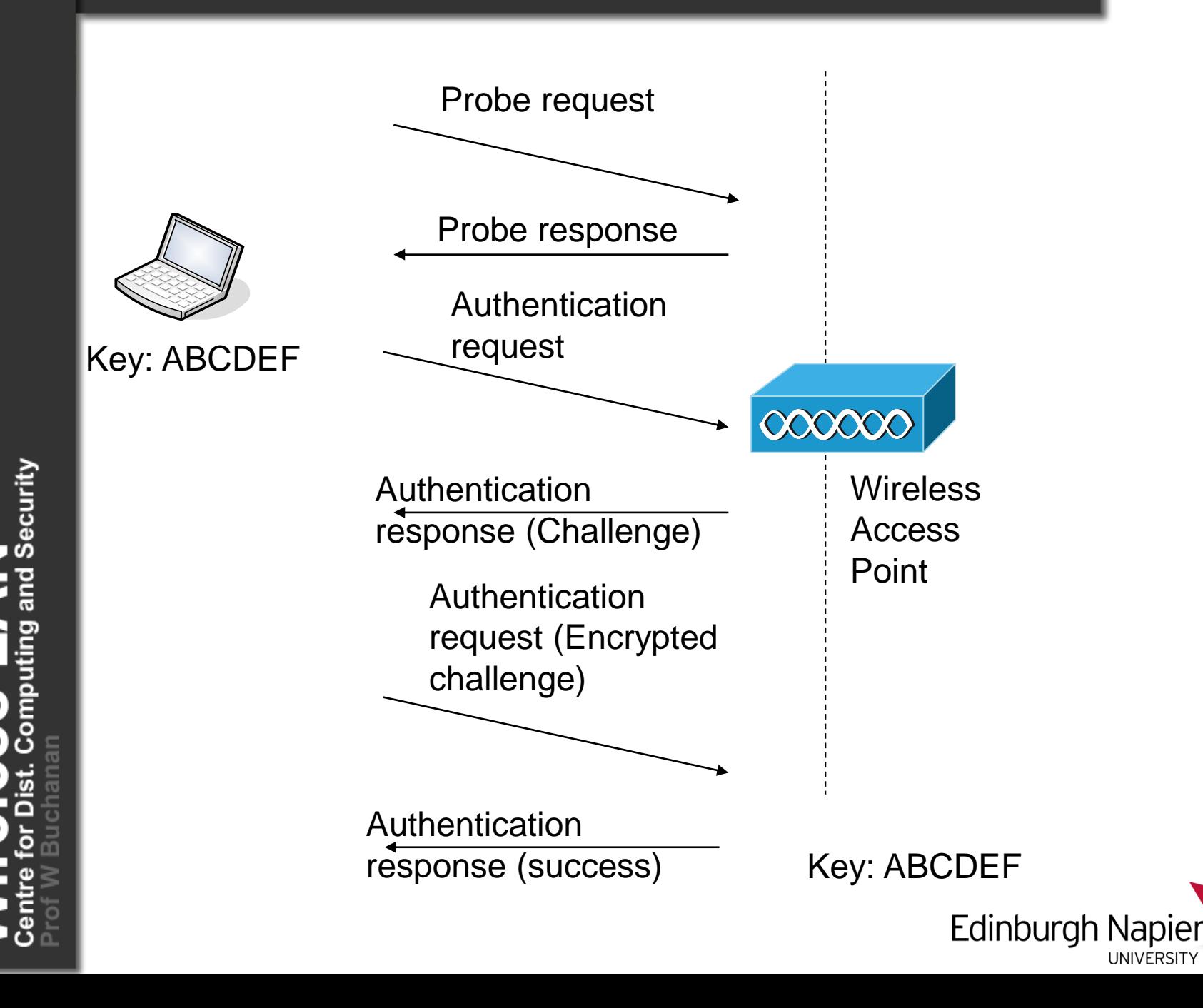

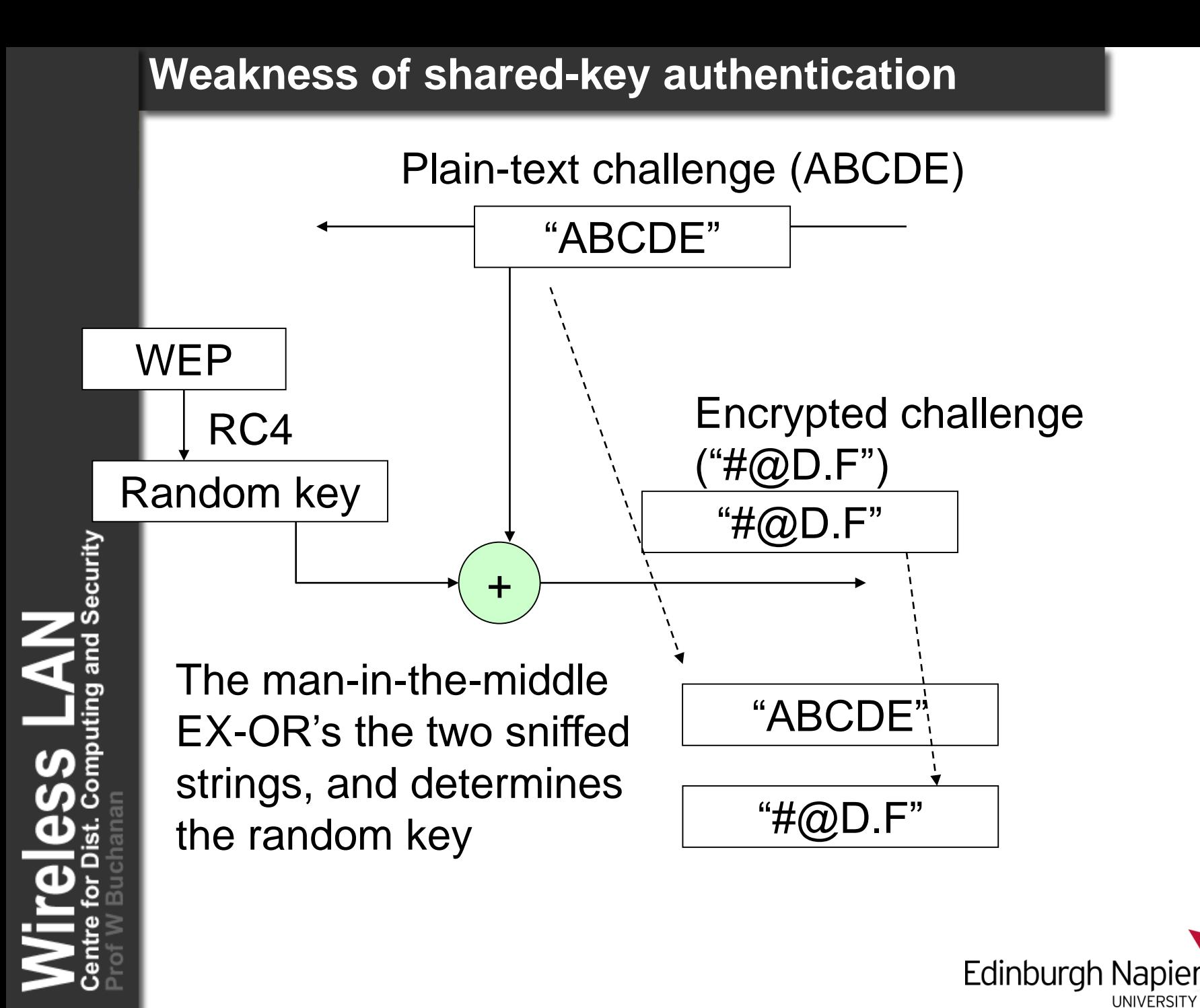

#### **MAC address-based authentication**

Security

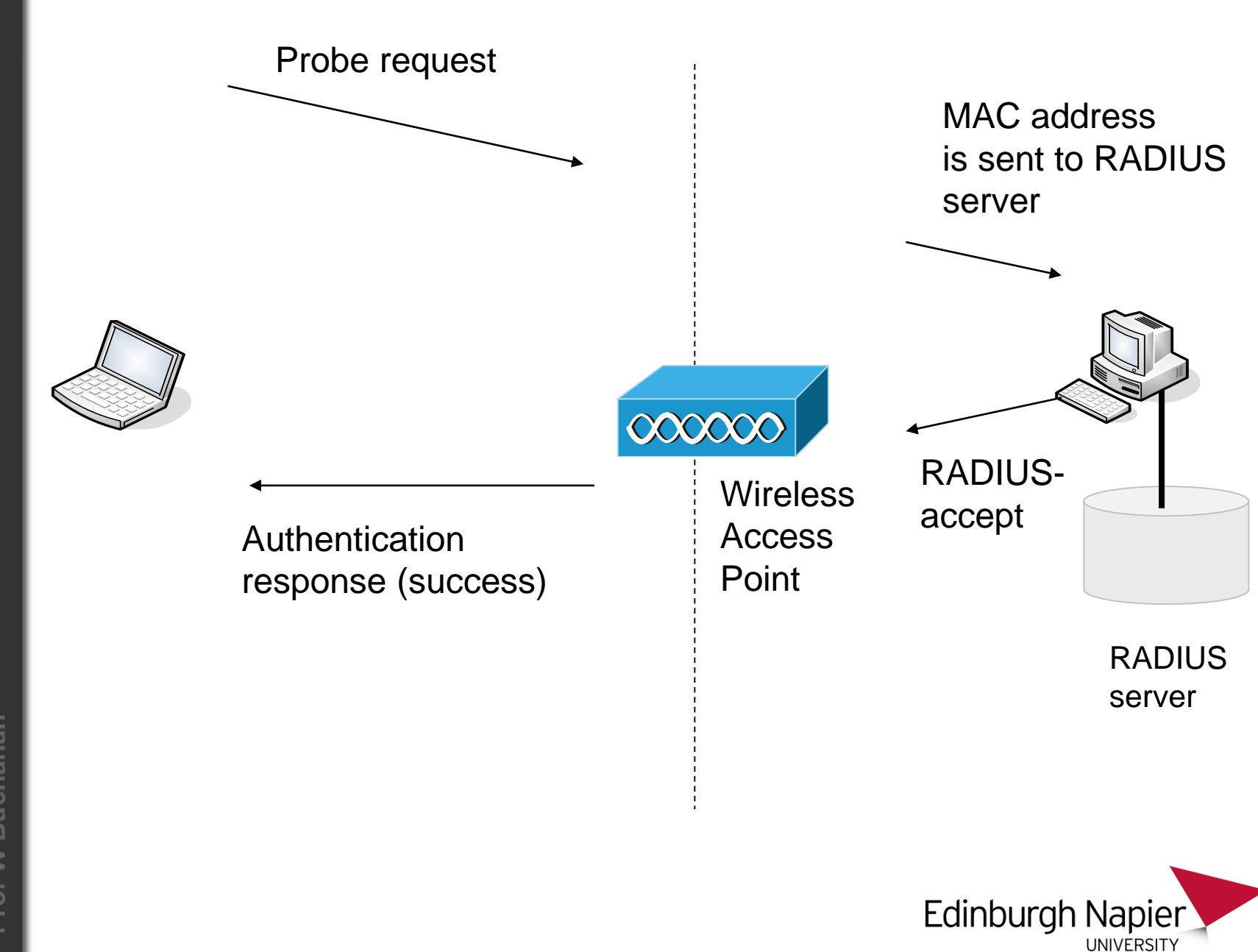

#### **MAC address-based authentication (weakness)**

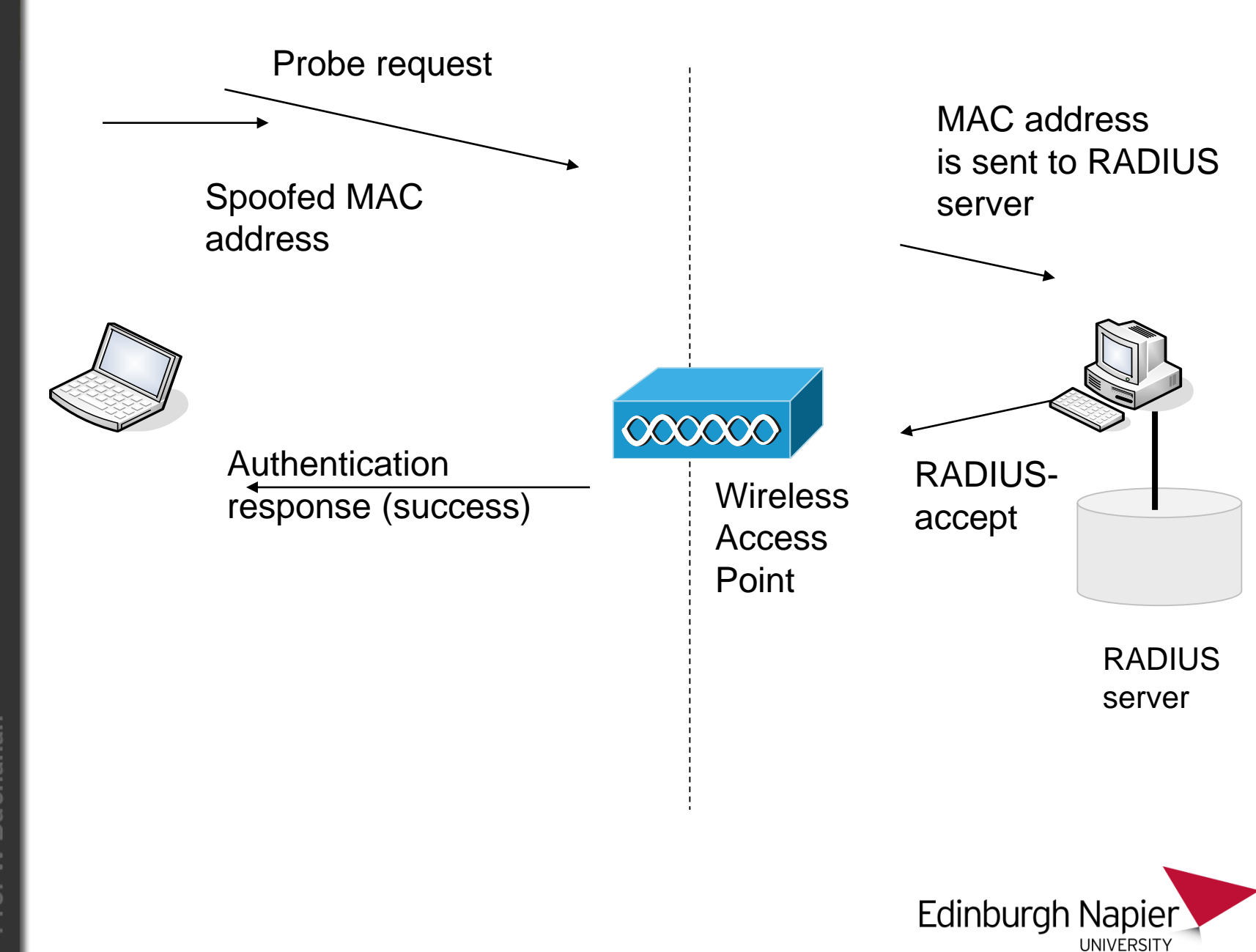

Security

## Enhanced Security

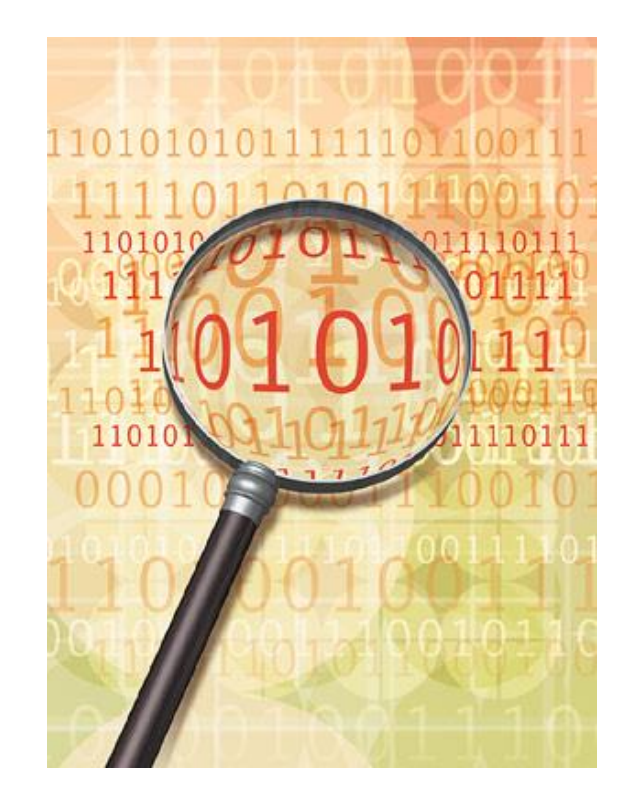

**LAN**<br>
puting and Security

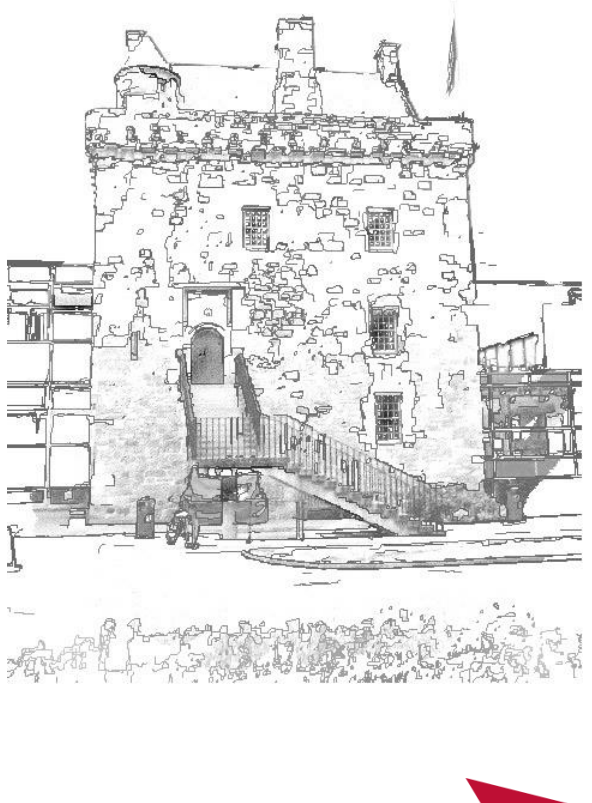

Edinburgh Napier

UNIVERSITY

**Author:** Bill Buchanan **Bill Buchanan** Author

#### **802.1x Framework**

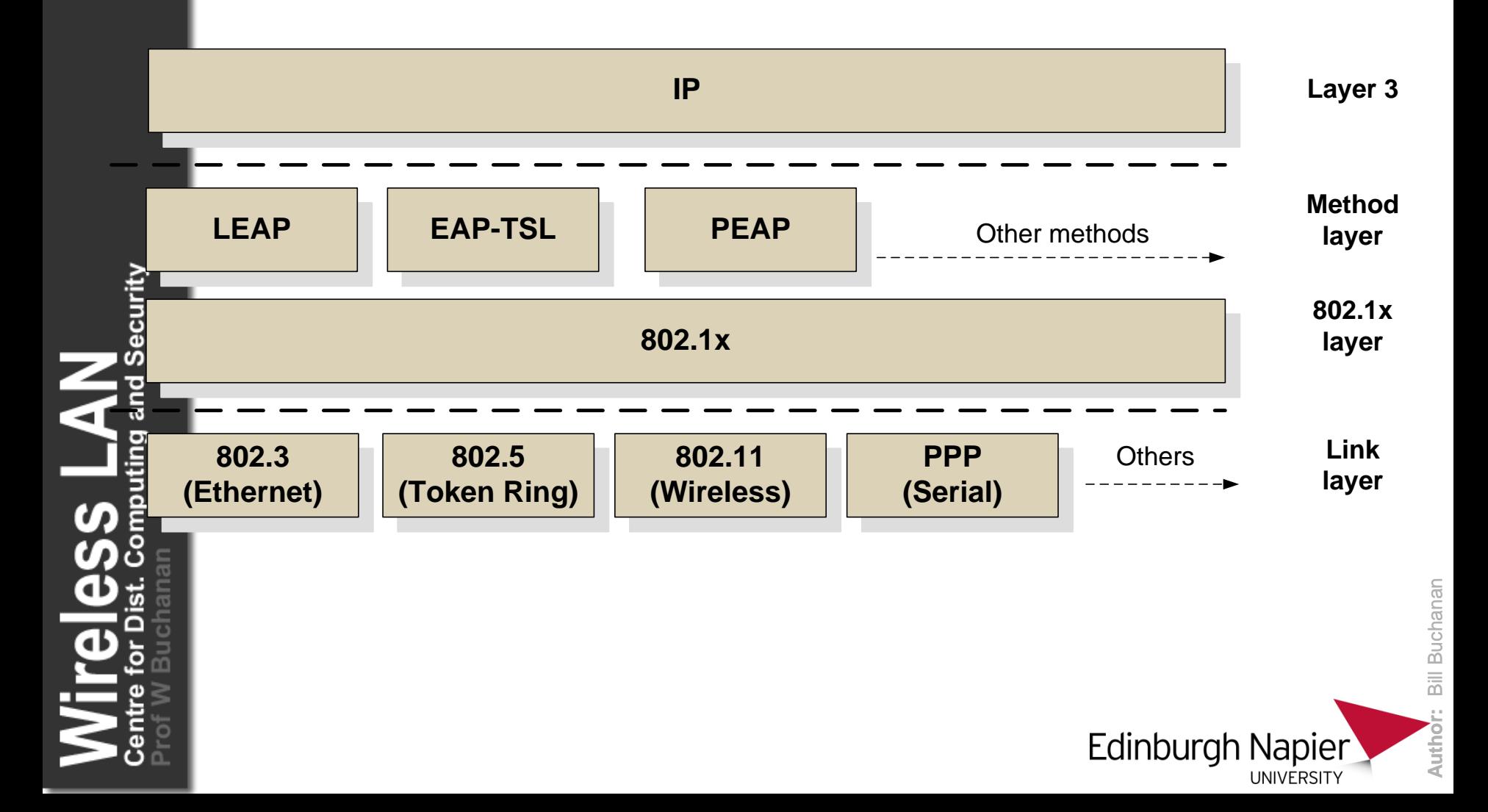

#### **802.1X framework**

Security

and

uting

—<br>ဟ<br>(၈

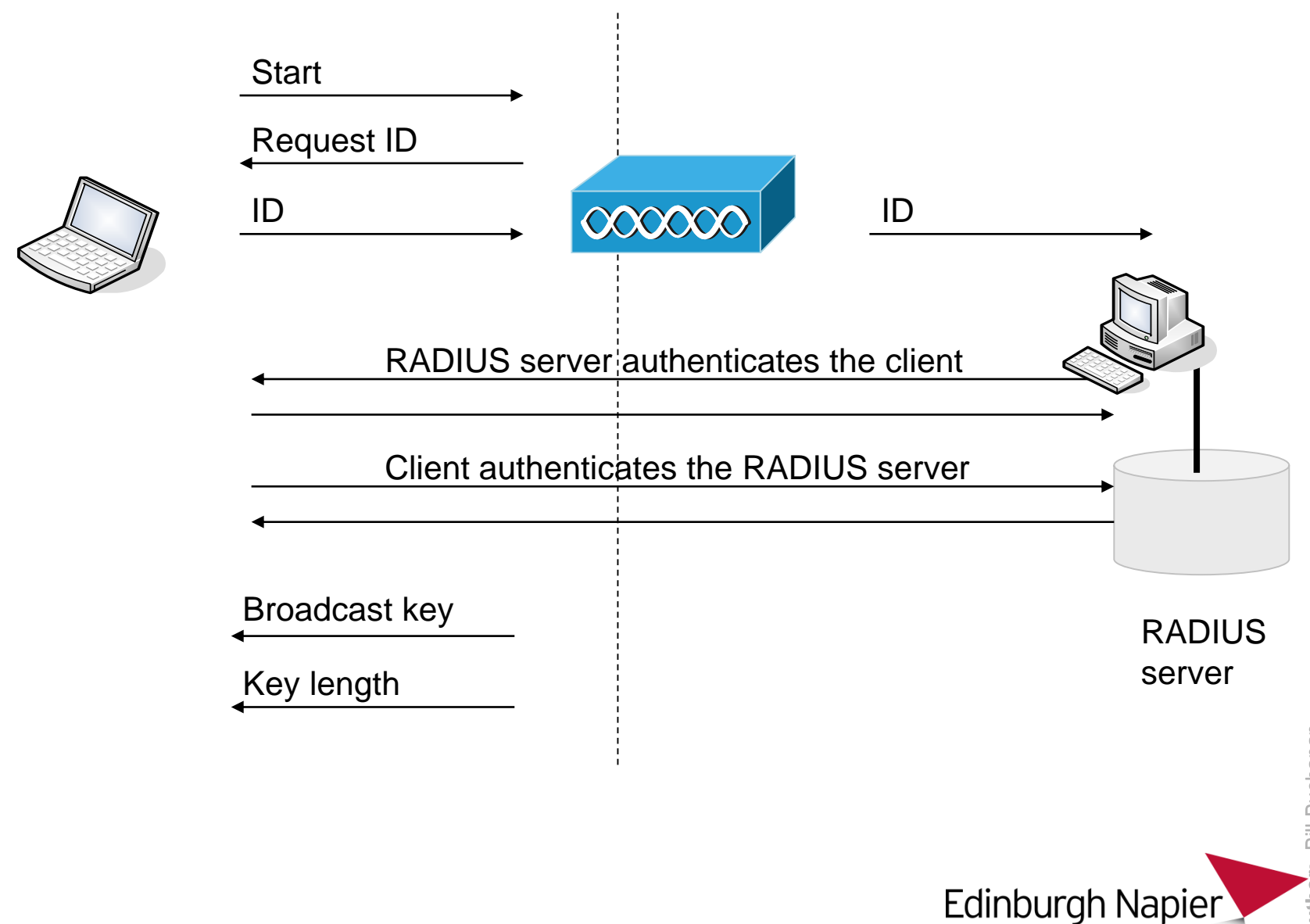

UNIVERSITY

# Authenticating using a Digital Certificate

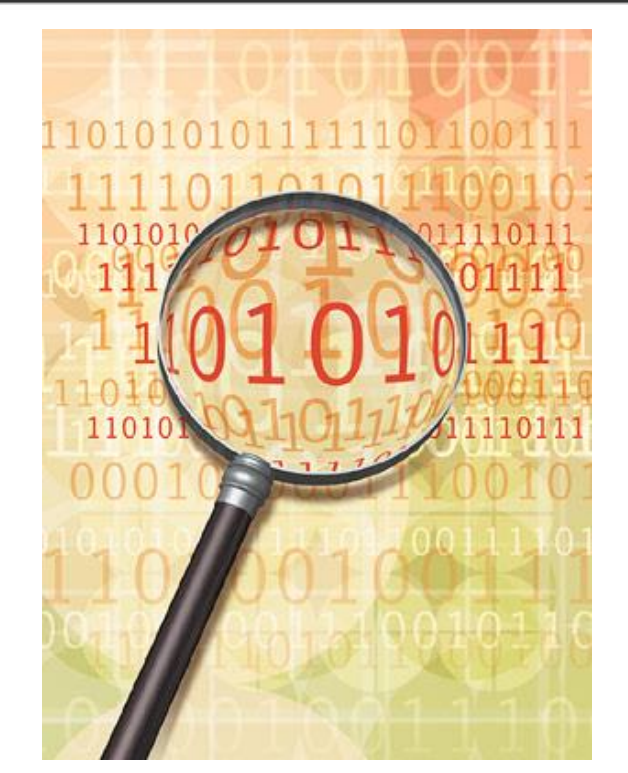

Security

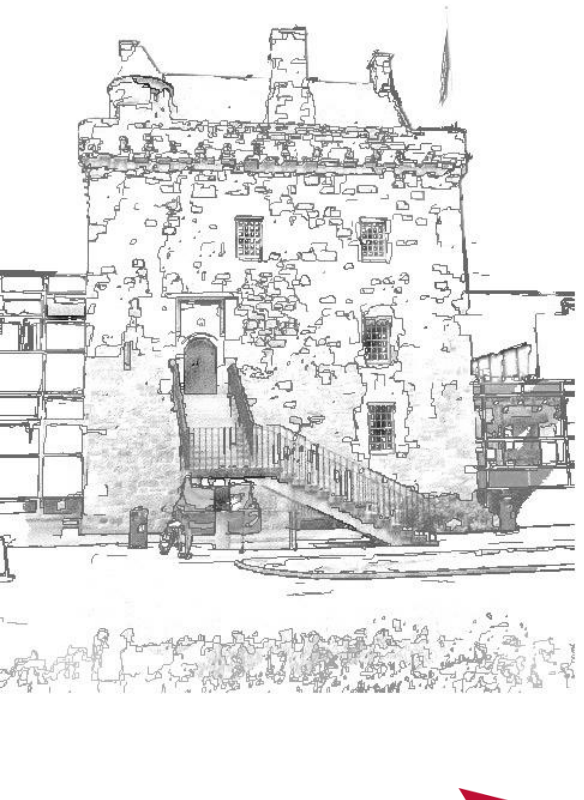

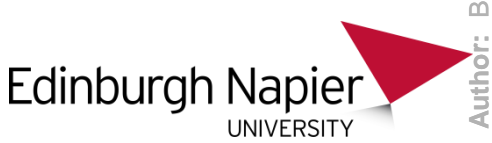

**Author:** Bill Buchanan Buchanar  $\frac{1}{2}$ 

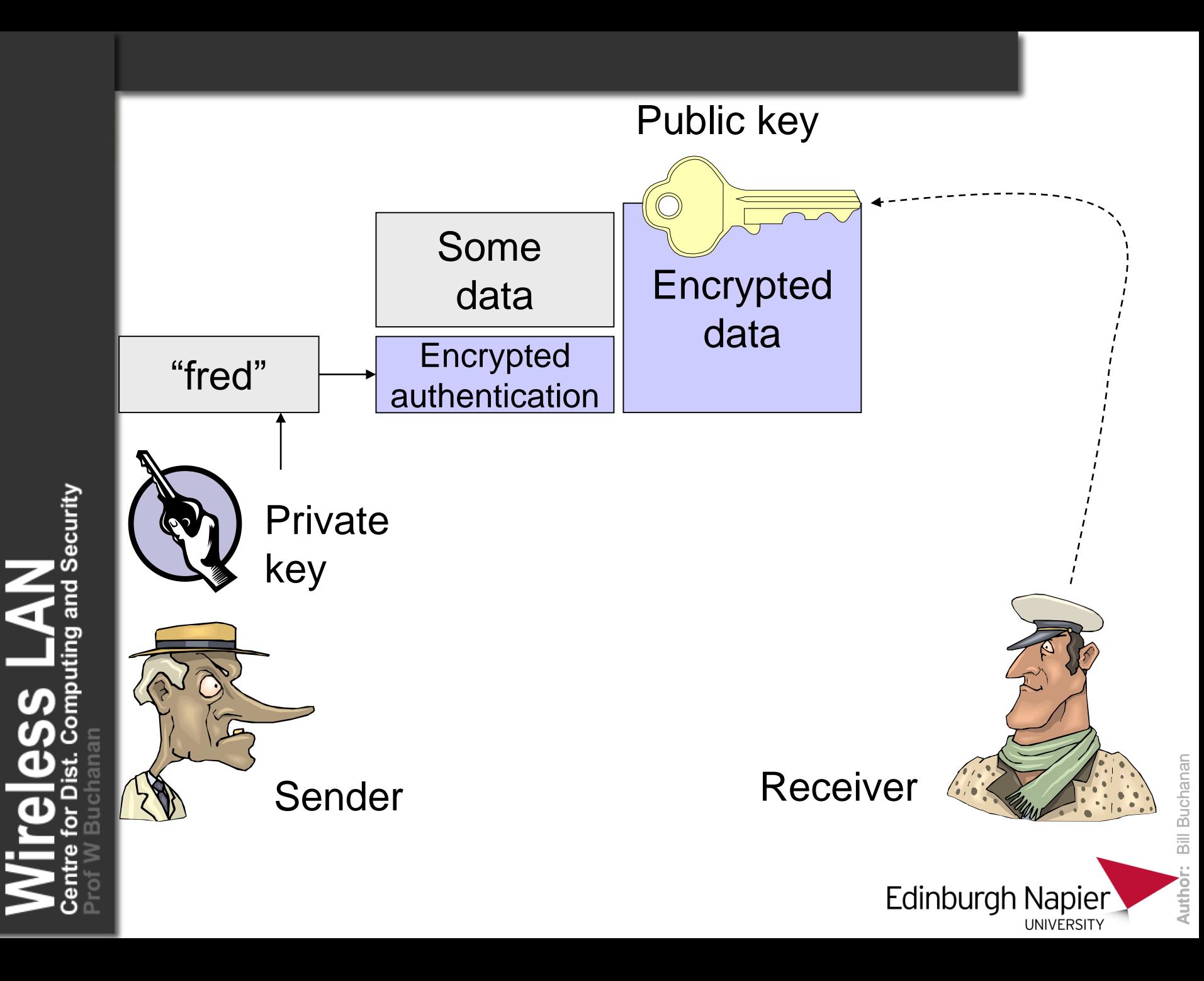

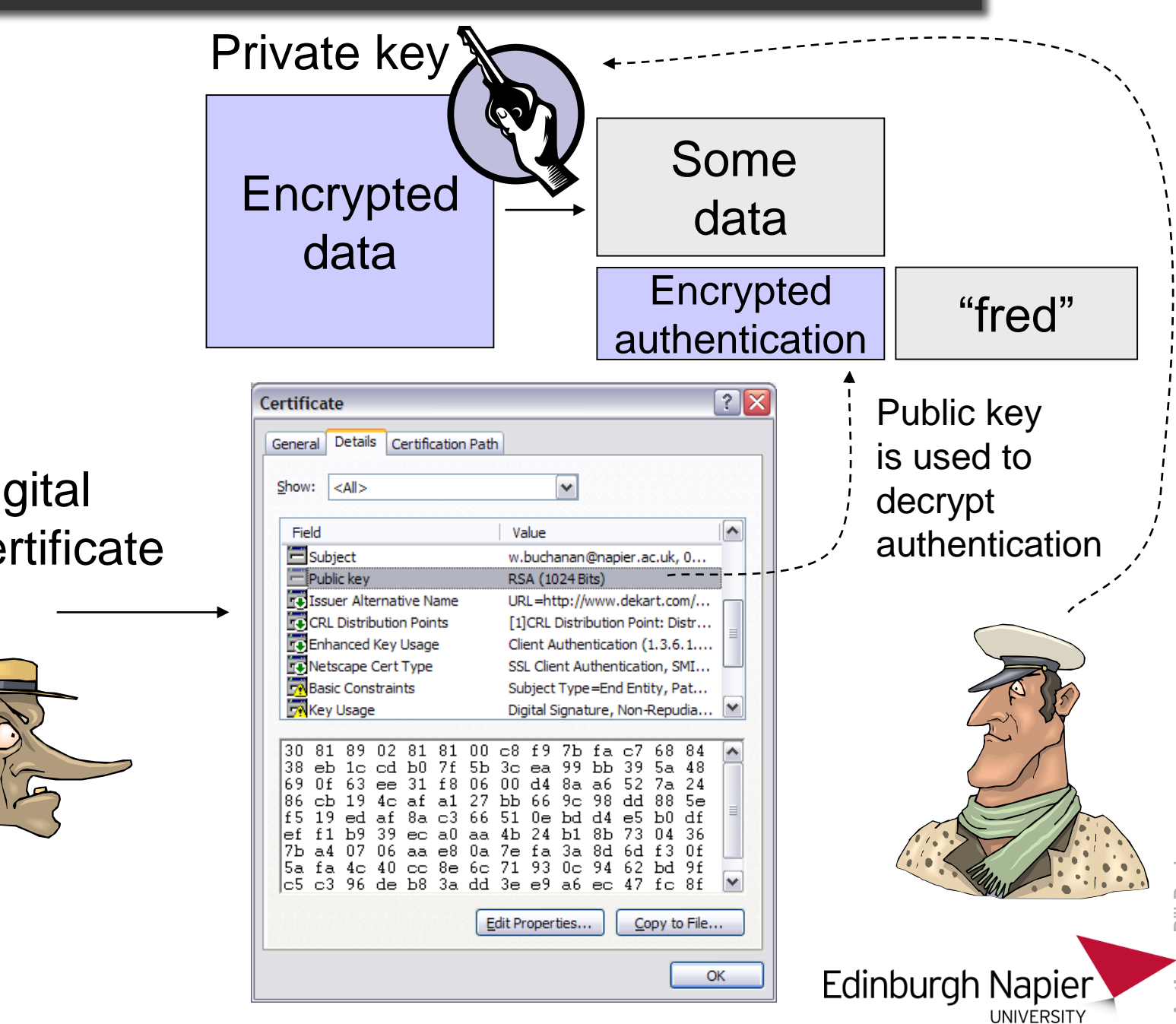

**Digital** certificate

Security

 $\sum_{\text{puting and 3}}$ 

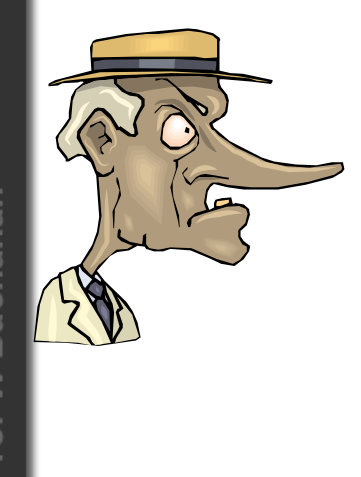

Bill Buchanan **Author:** Bill Buchanan Autho

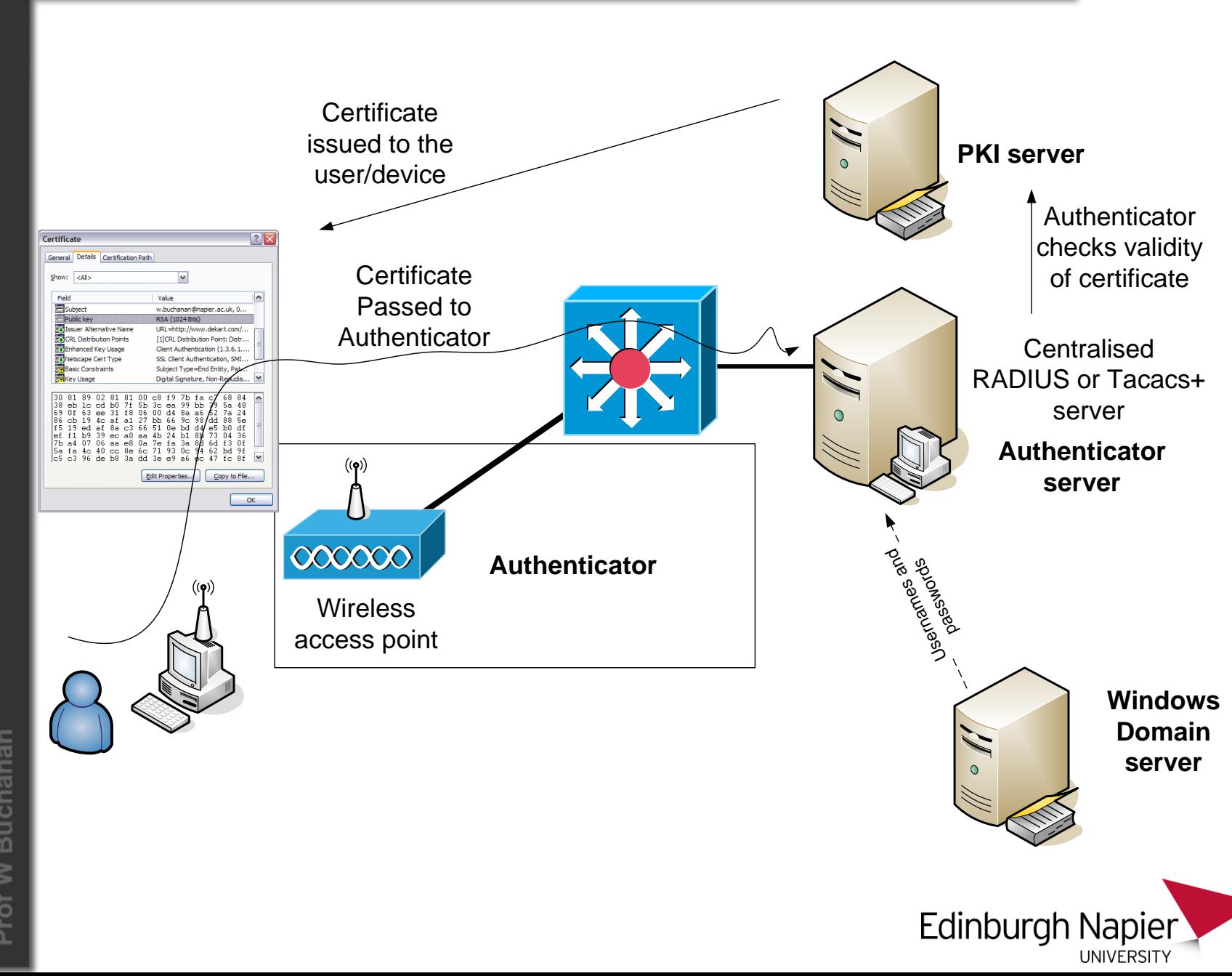

Security and puting  $\boldsymbol{\varphi}$ 

**Bill Buchanan Author:** Bill Buchanan Author:

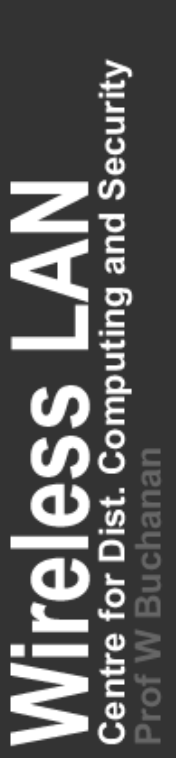

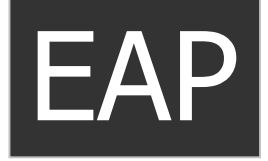

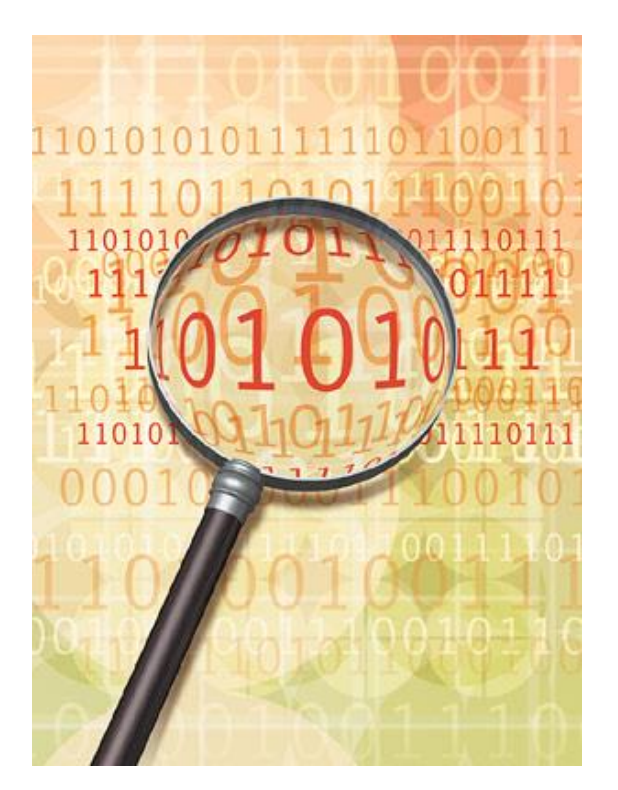

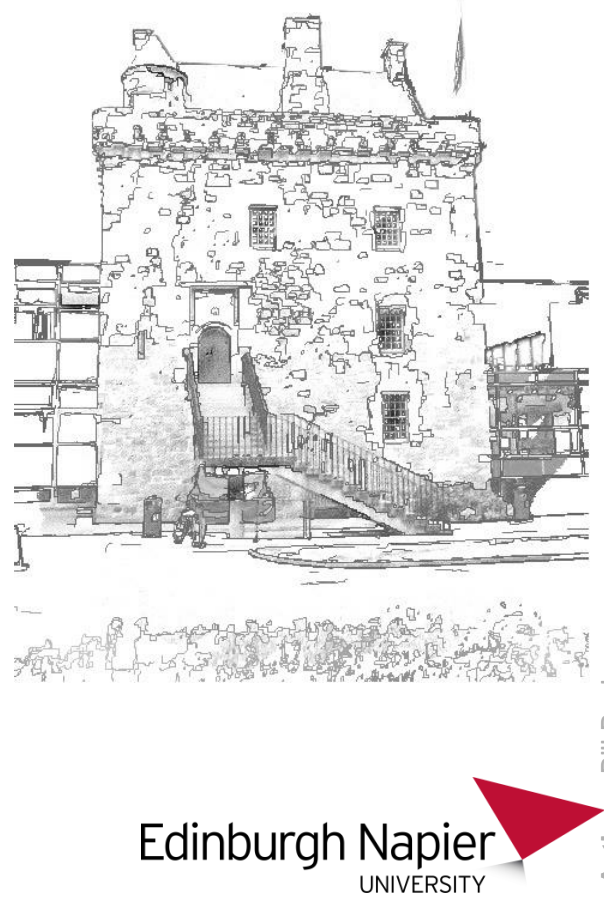

**Bill Buchanan Author:** Bill Buchanan Author:

**EAP -** Efficient Application Protocols

EAP provides centralized authentication and dynamic key distribution.

It has been developed by the IEEE 802.11i Task Group as an end-toend framework and uses 802.1X and EAP.

This is:

**Authentication**. This is of both the client and the authentication server (such as a RADIUS server). **Encryption keys**. These are dynamically created after authentication. They are not common to the whole network. **Centralized policy control**. A session time-out generates a reauthentication and the generation of new encryption keys.

A wireless client cannot gain access to the network, unless it has been authenticated by the access point or a RADIUS server, and has encryption keys.

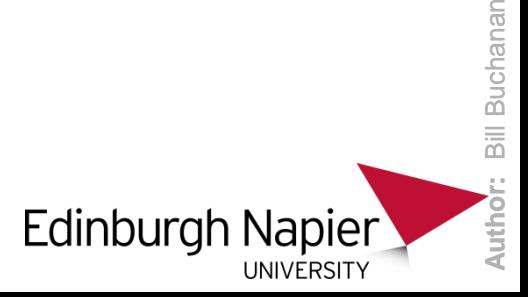

There are many versions of EAP, including:

- **LEAP** Lightweight EAP … EAP-FAST (Flexible Authentication Secure Tunnelling).
- **EAP-TLS** EAP-Transport Layer Security.
- **PEAP** Protected EAP.
- **EAP-TTLS** EAP-Tunnelled TLS.
- **EAP-SIM** EAP-Subscriber Identity Module.
- **EAP-MD5** Simple authentication.

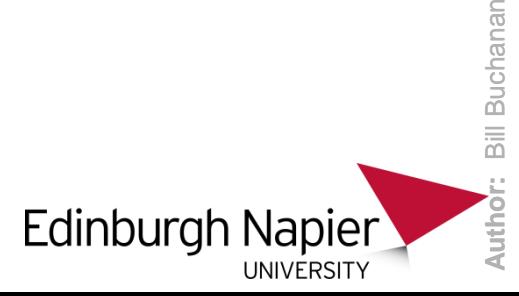

Buchanan

#### **EAPs**

 $\sum_{\text{puting and Security}}$ 

 $\overline{\phantom{0}}$  SS

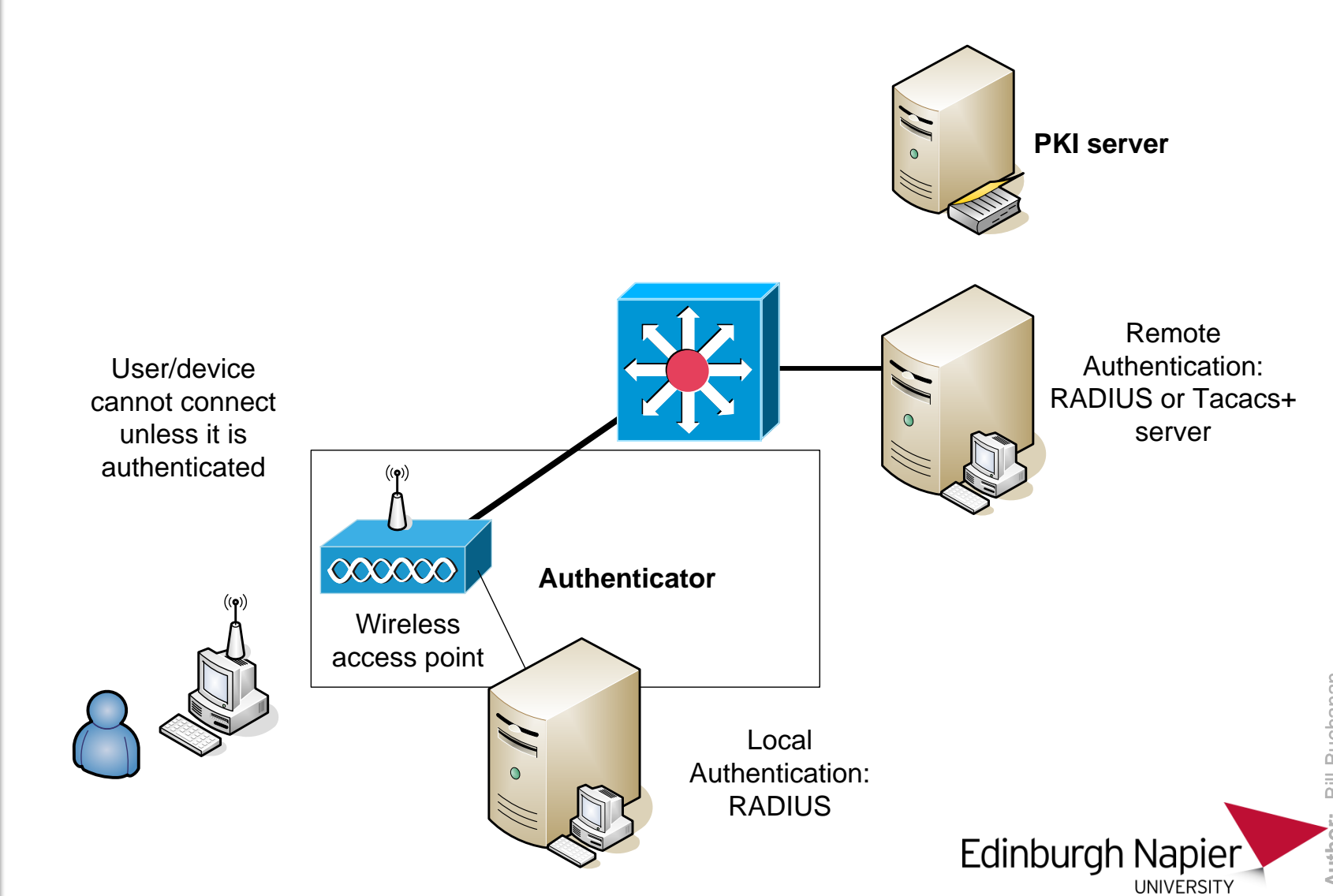

**Bill Buchanan Author:** Bill Buchanan Author:

#### **EAPs**

- 1. Client associates with the access point.
- 2. Client provides authentication details.
- 3. RADIUS server authenticates the user.
- 4. User authenticates the RADIUS server.
- 5. Client and RADIUS server derive unicast WEP key.
- 6. RADIUS server gives broadcast WEP key to access point.
- 7. Access point sends broadcast WEP key to client using unicast WEP key.

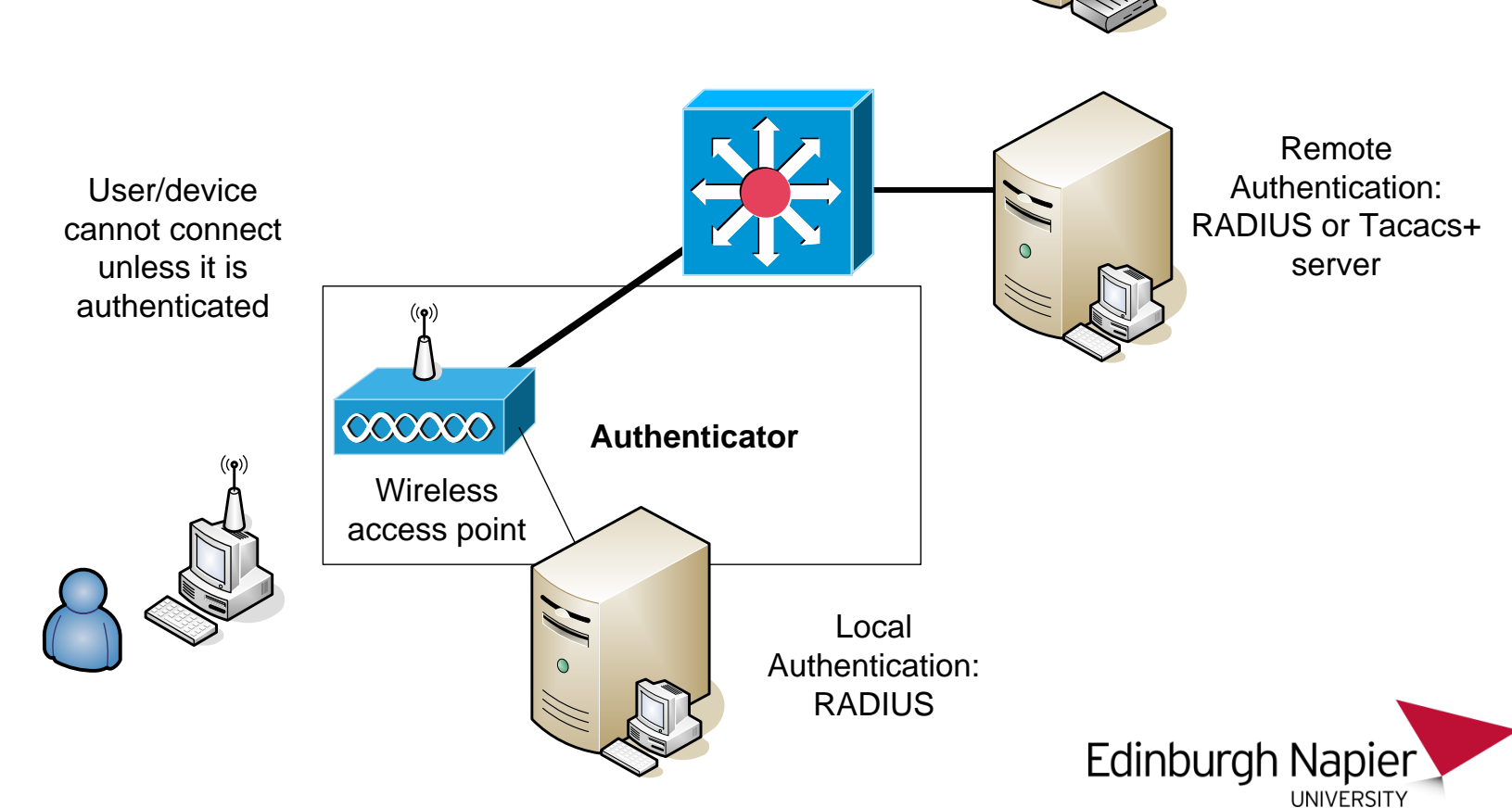

Security

#### **EAPs**

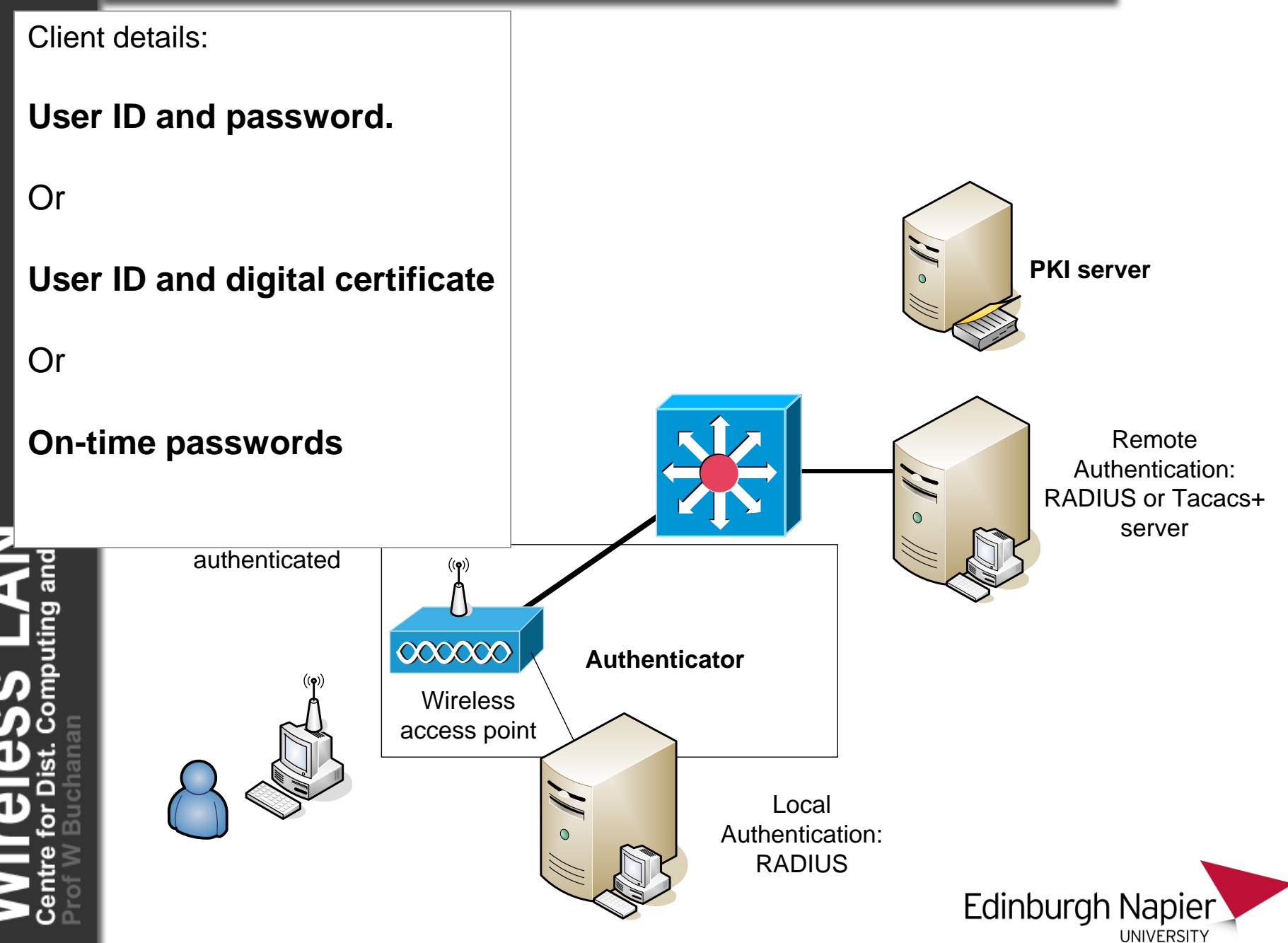

### **EAP-TLS**

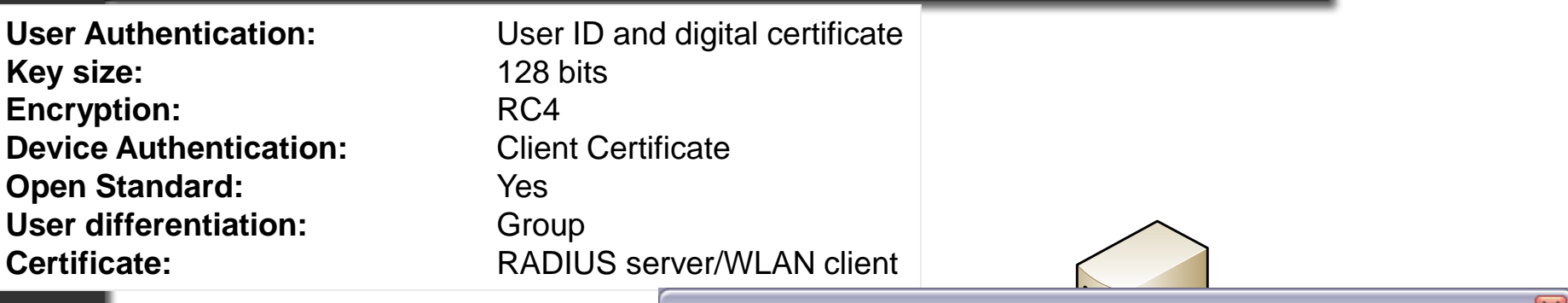

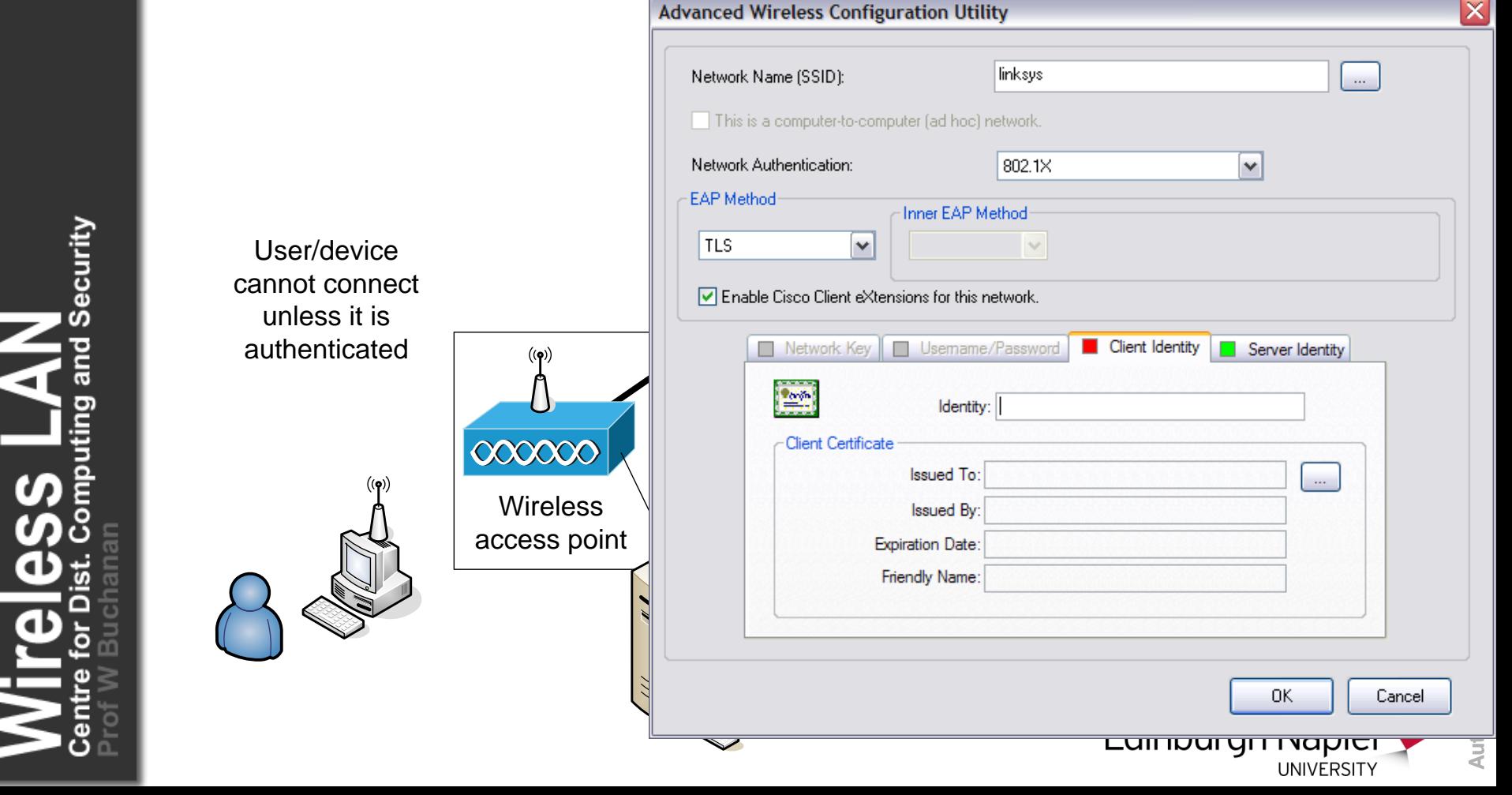

#### **EAP-TLS**

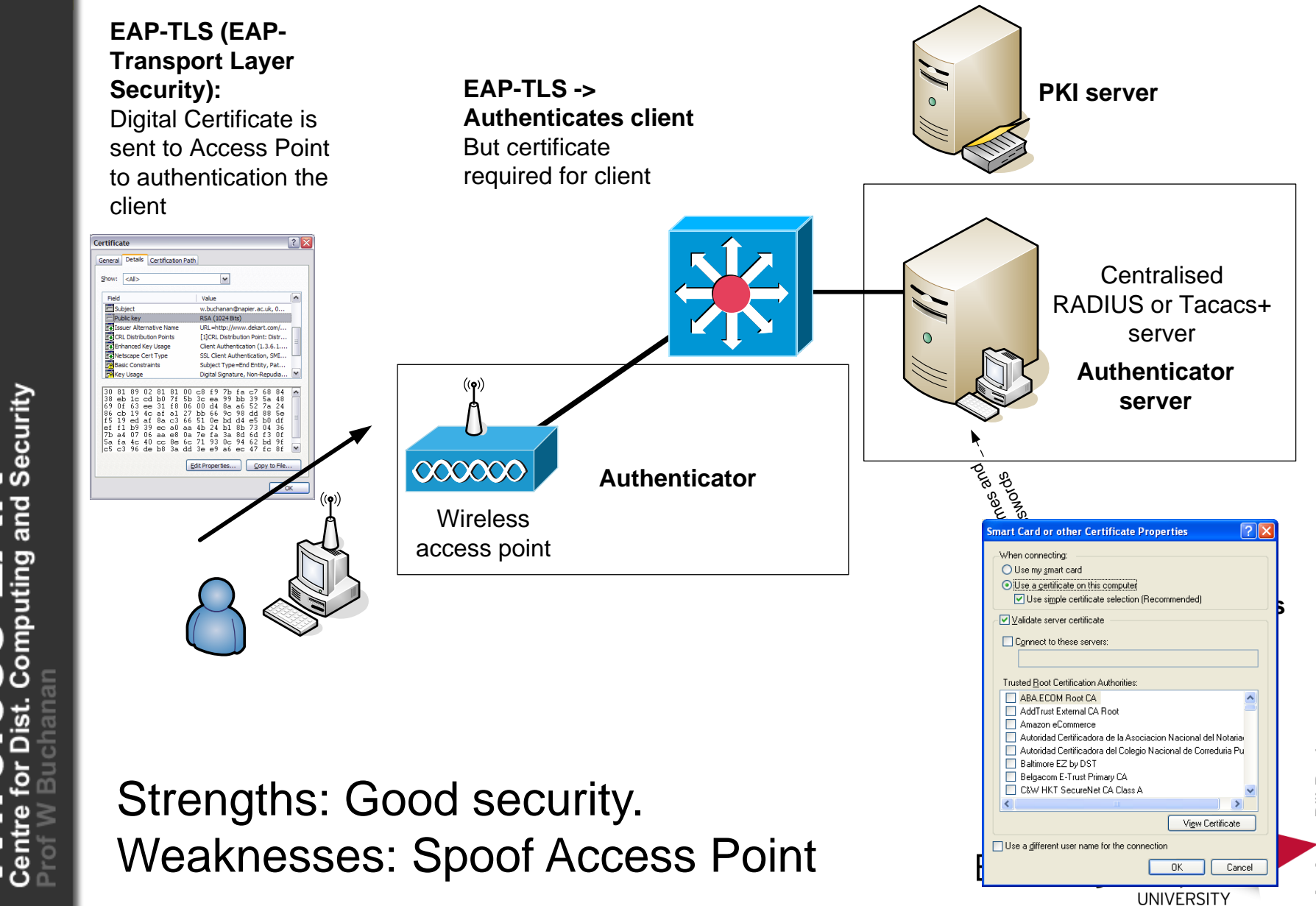

**Bill Buchanan Author:** Bill Buchanan **Authol** 

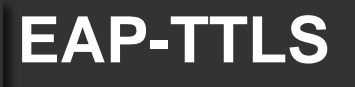

**PEAP-TTLS (EAP- PRI Server PRI Certificate PRI** Certificate **PRI Certificate PRI PRI PRI** Server **Layer Security):** Digital Certificate is sent from access point to authentication itself

Do you accept this Certificate (Y/N)?

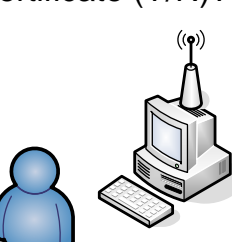

Security

ã

**Wireless** access point

 $000000$ 

chanan@napier.ac.uk, 0 **SA (1024 Bits)** 

URL=http://www.dekart.com 1<sup>1</sup>CRL Distribution Point: Distr t Authentication (1.3.6.1 L Client Authentication, SMI viect Tyne = End Entity, Pat.

Jer Alternative Nar

#### **EAP-TTLS -> Authenticates access point**

**Authenticator**

Certificate required for access point, and a tunnel is created to pass username/password

**Centralised** RADIUS or Tacacs+ server **Authenticator server** pus and pass<br>Parlamentari<br>Passwords

> **Windows Domain server**

Strengths: Good security. Weaknesses: Spoof Client

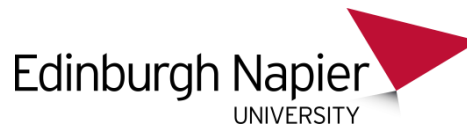

#### **LEAP User Authentication:** User ID and password LEAPs is open to **Key size:** 128 bits attack from a dictionary attack. **Encryption:** RC4 **Use strong passwords!!!Device Authentication:** Not Supported **Open Standard:** No (Cisco-derived) **User differentiation:** Group **Certificate:** None **PKI server Advanced Wireless Configuration Utility** linksys Network Name (SSID):  $\sim$ This is a computer-to-computer (ad hoc) network. Network Authentication: 802.1X Remote **EAP Method** User/device Inner EAP Method cannot connect LEAP  $\checkmark$ unless it is Enable Cisco Client eXtensions for this network. authenticated  $((q))$ ã Usemame/Password Network Key Client Identity **Server Identity** Prompt for Usemame and Password Use Windows Usemame and Password  $000000$ **AUTHOR Wireless** Domain\Usemame: access point

Security

Password **Author:** Bill Buchanan Confirm Password: Hide characters as I type Authentication: 0K Cancel **UNIVERSITY** 

⊠

#### **LEAP … ASLEAP**

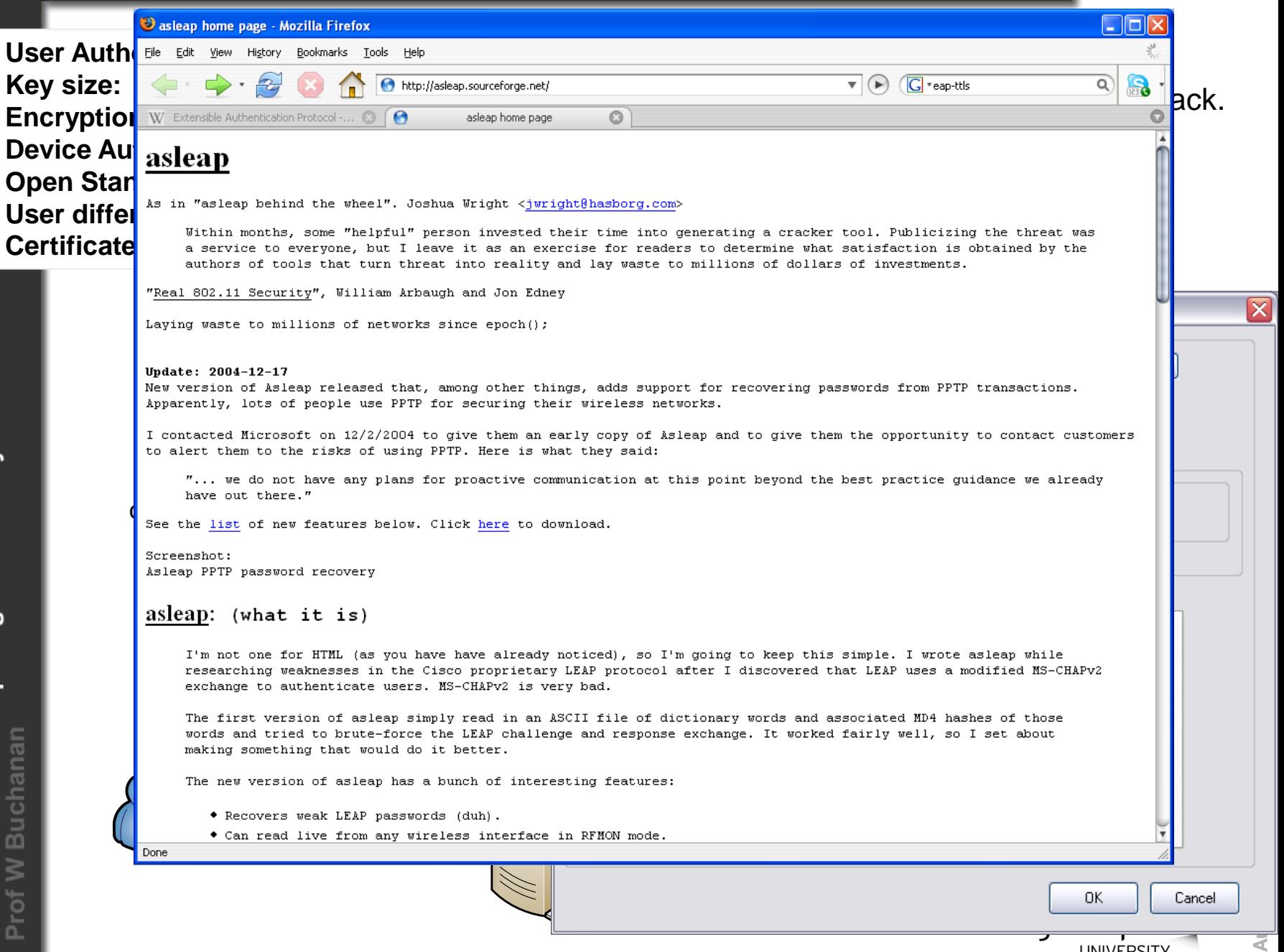

 $\sum_{\text{muting and Security}}$ 

#### **LEAP**

LEAPs uses MS-CHAP (Microsoft Handshake Authentication Protocol) to continually challenge the device for its ID. It uses a challenge-response, mutual authentication protocol using Message Digest 4 (MD4) and Data Encryption Standard (DES) algorithms to encrypt responses. The authenticating device challenges the client and vice-versa. If either challenge is incorrect, the connection is rejected. The password is converted into password hash using MD4. It is thus not possible for an intruder to listen to the password.

The **hashed password** is then converted into a Windows NT key, which has the advantage of being compatible with Microsoft Windows systems. Normally authentication is achieved using the Microsoft login screen, where the user name and the Windows NT key are passed from the client to the access point.

LEAPs is open to attack from a **dictionary attack**, thus strong passwords should be used. There are also many programs which can search for passwords and determine their hash function.

… upated by Cisco with … EAP-FAST (Flexible Authorization Secure Tunnel) so that details are passed through a tunnel.

Author: Bill Buchananan Buchananan Buchananan Buchananan Buchananan Buchanan Buchanan Buchanan Buchanan Buchanan Buchanan Buchanan Buchanan Buchanan Buchanan Buchanan Buchanan Buchanan Buchanan Buchanan Buchanan Buchanan B

#### **EAP -FAST**

**reless LAN** 

င်္က

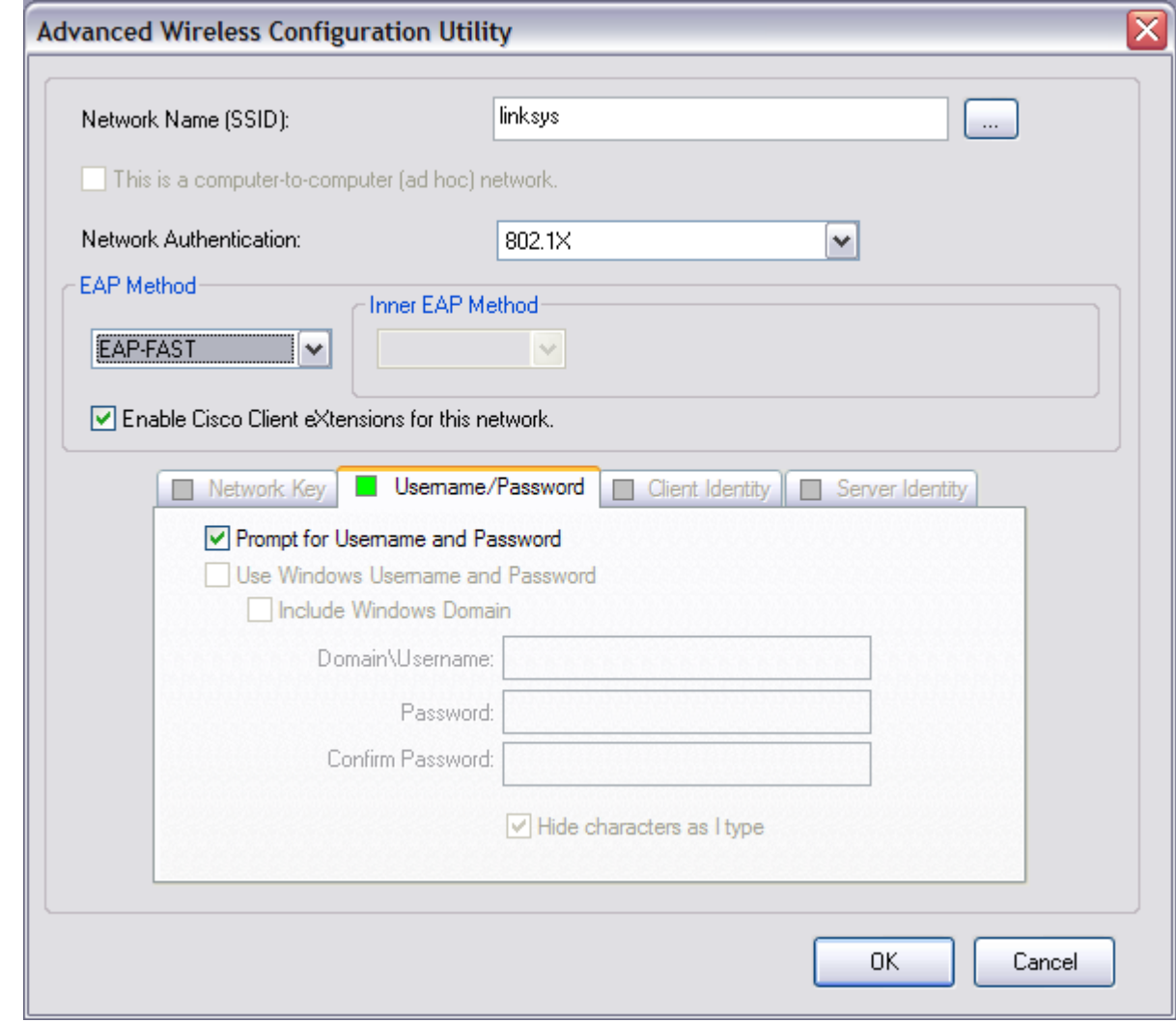

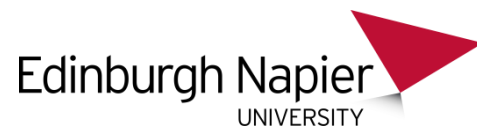

#### **EAP - PEAP**

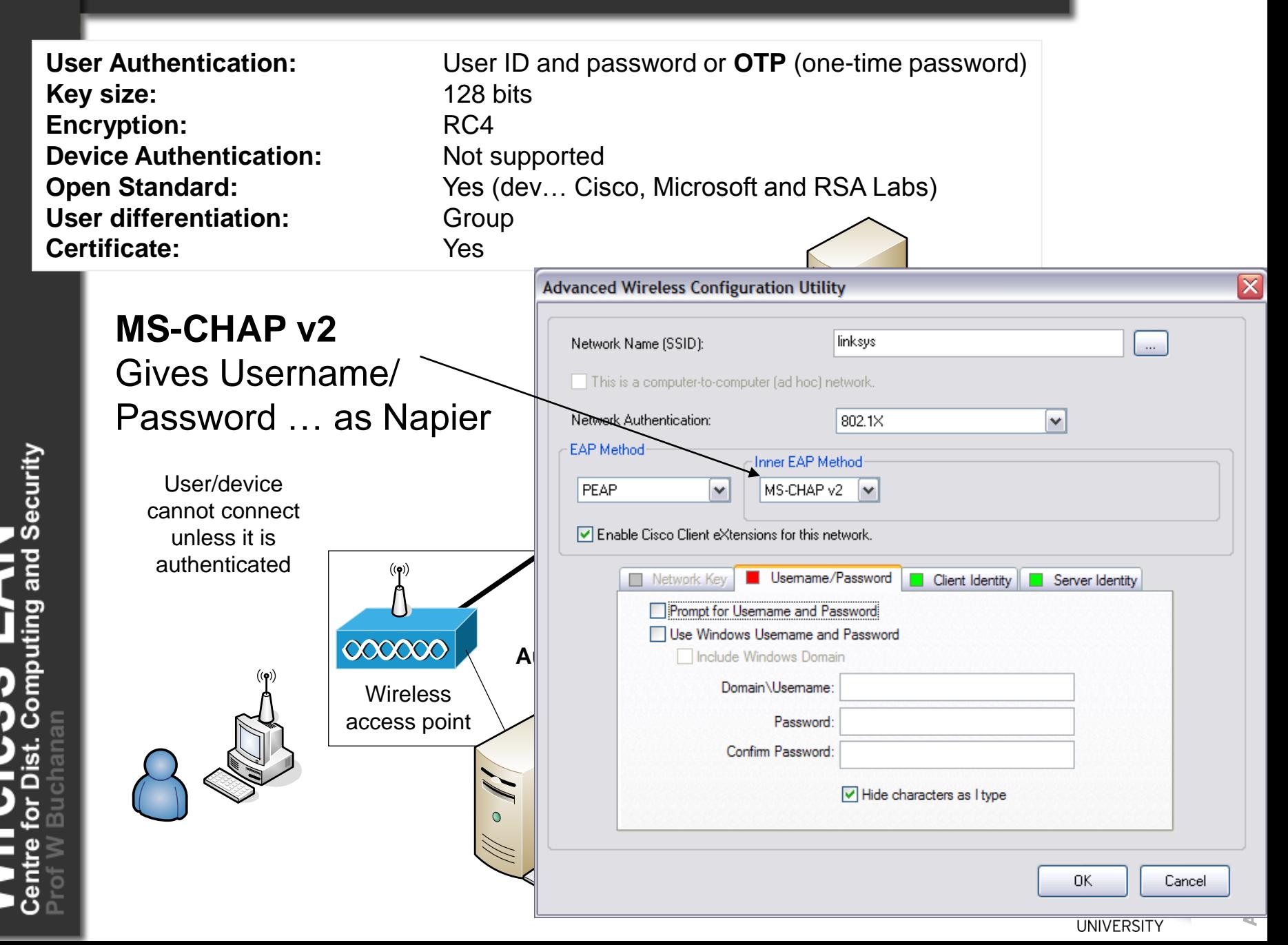

#### **EAP - PEAP**

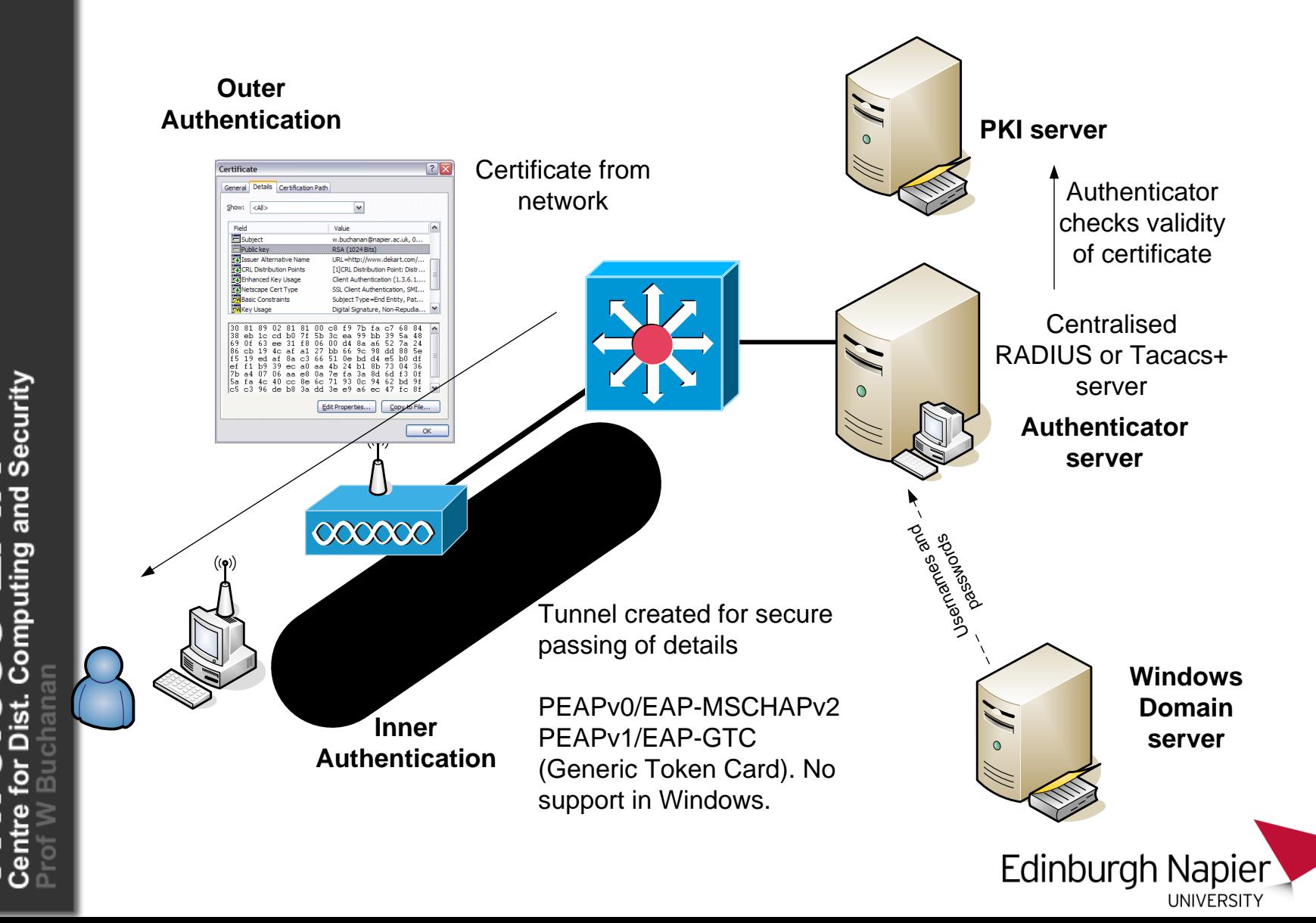

**Bill Buchanan Author:** Bill Buchanan

# Configuration – Local RADIUS server

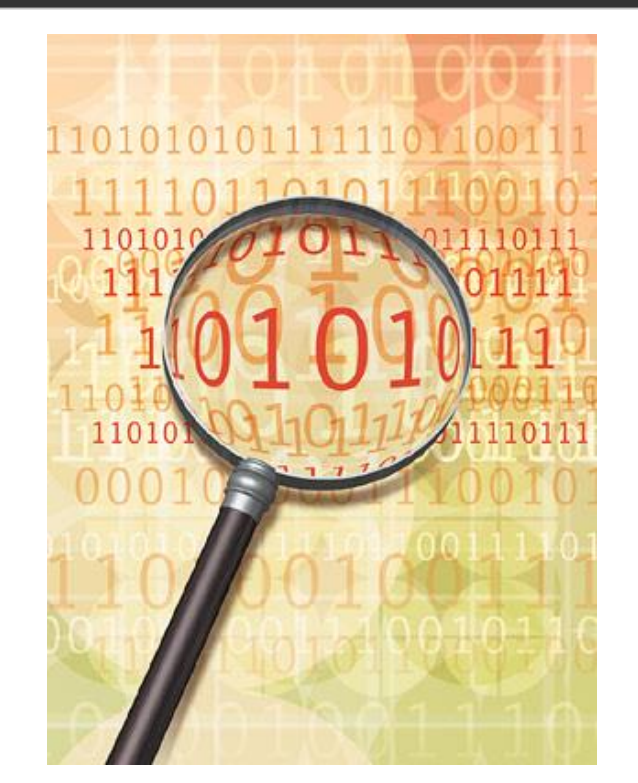

and Security

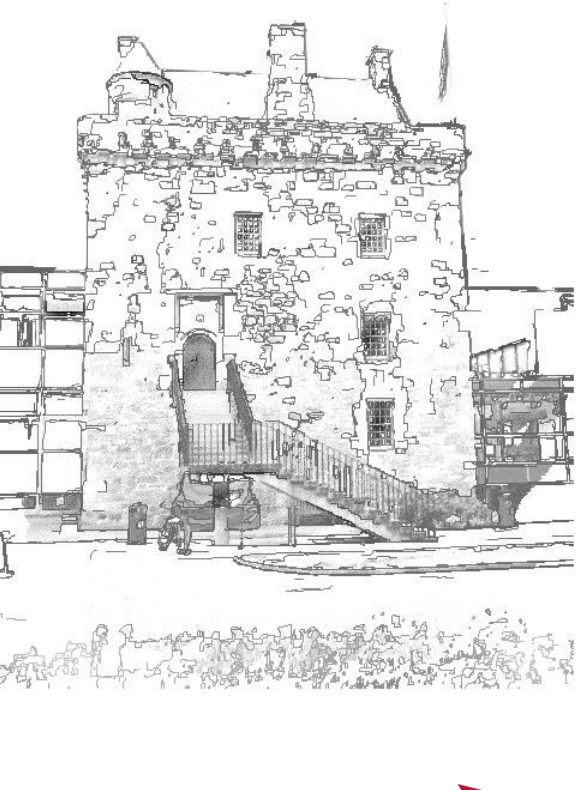

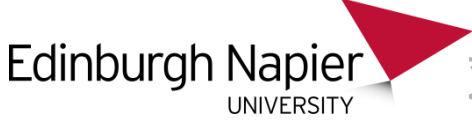

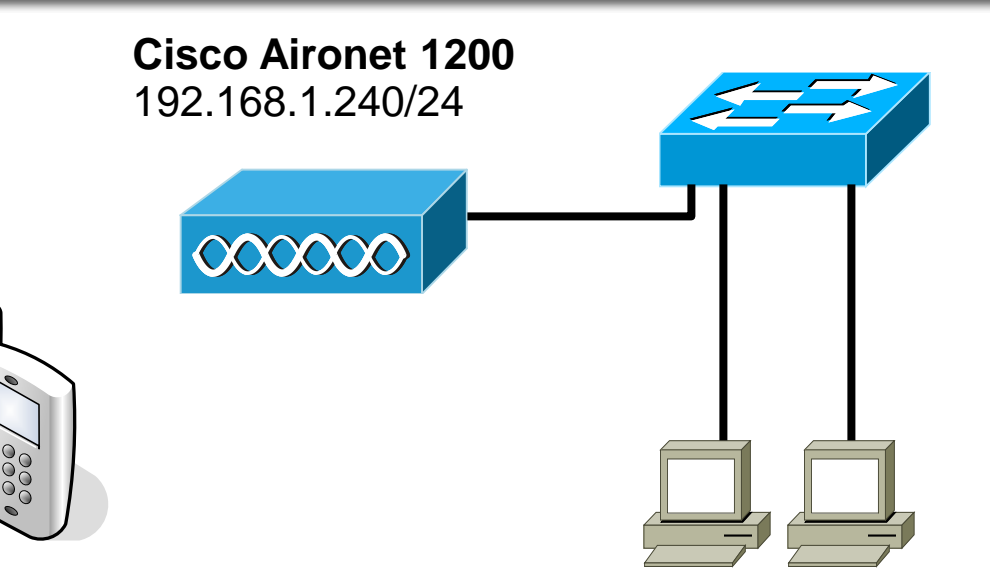

**Wireless** 192.168.1.112/24 192.168.1.111/24 **node** 192.168.1.115/24

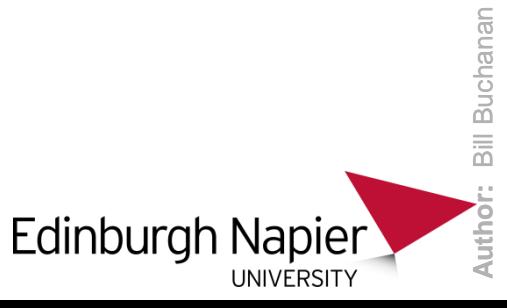

uting and Security <u> (၇</u>

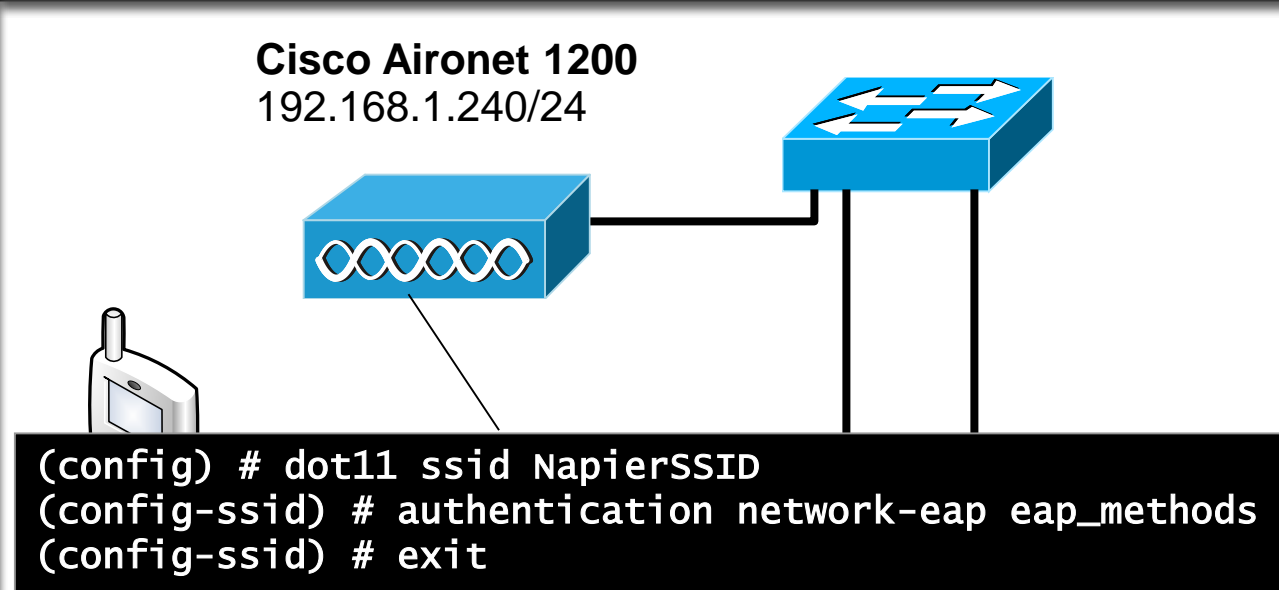

reless LAN

(config) # interface Dot11Radio0 **node** (config-if) # encryption key 1 size 40bit AAAAAAAAAA transmit-key (configure) # encryption Rey 1 size 40010 AA (config-if) # no ssid tsunami (config-if) # ssid NapierSSID (config-if) # channel 1 (config-if) # guest-mode (config-if) # station-role root (config-if) # exit (config) # interface BVI1 (config-if) # ip address 192.168.1.240 255.255.255.0 (config-if) # exit (config) # ip http server

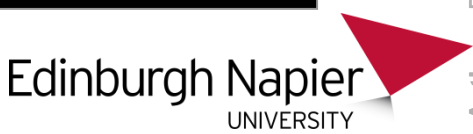

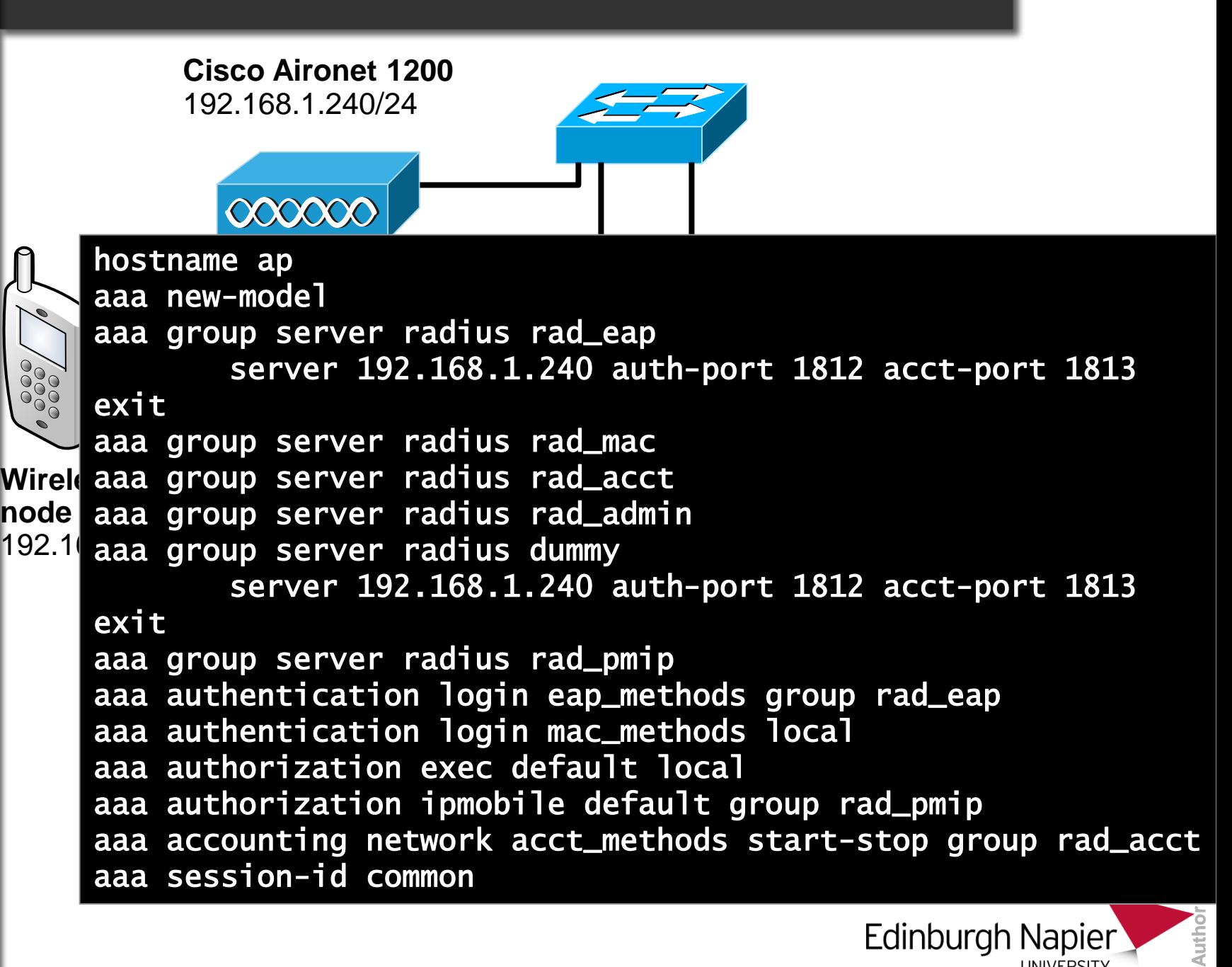

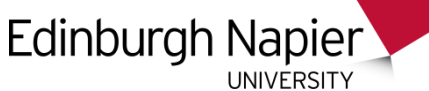

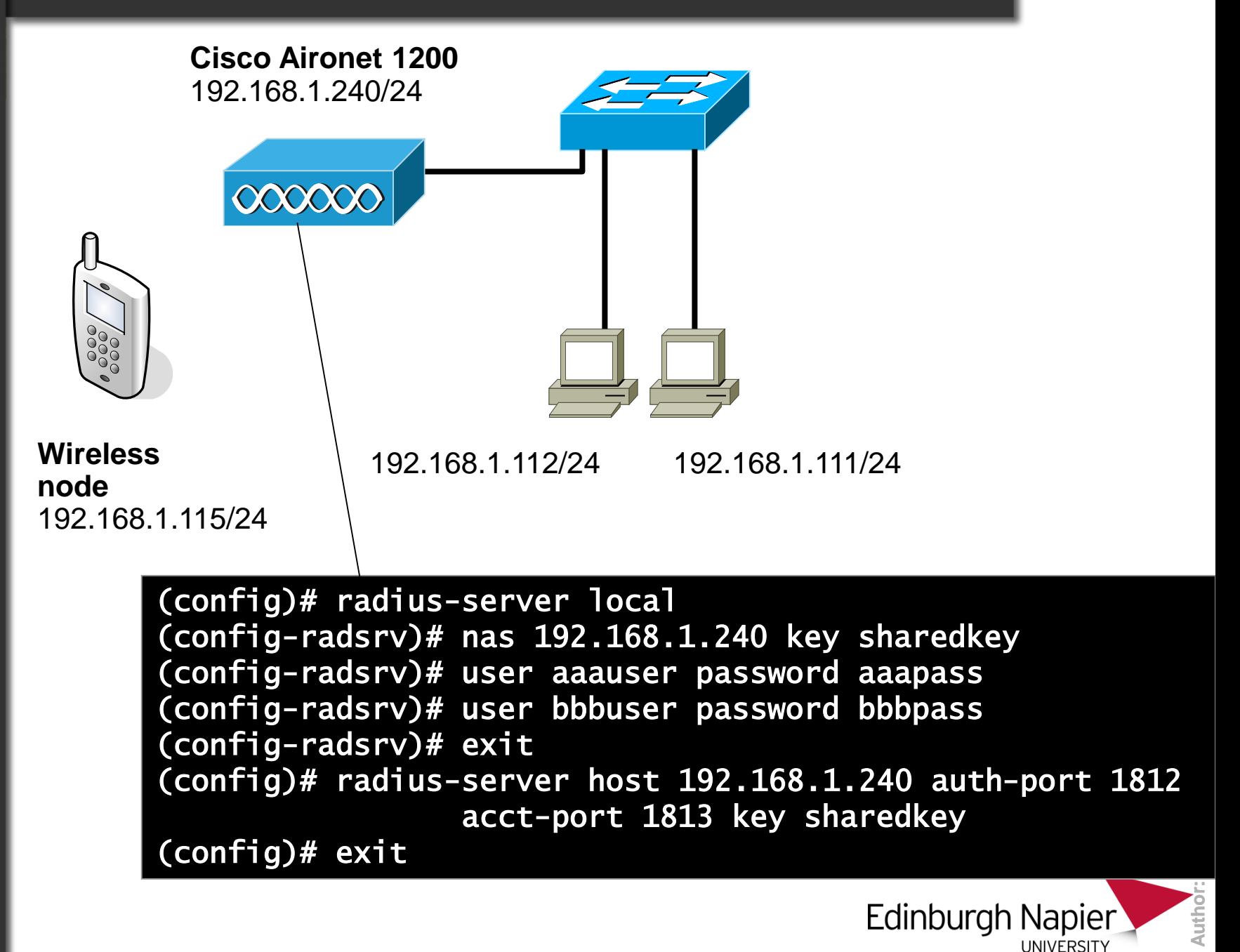

Security

**Wireless** 

10000

**node**

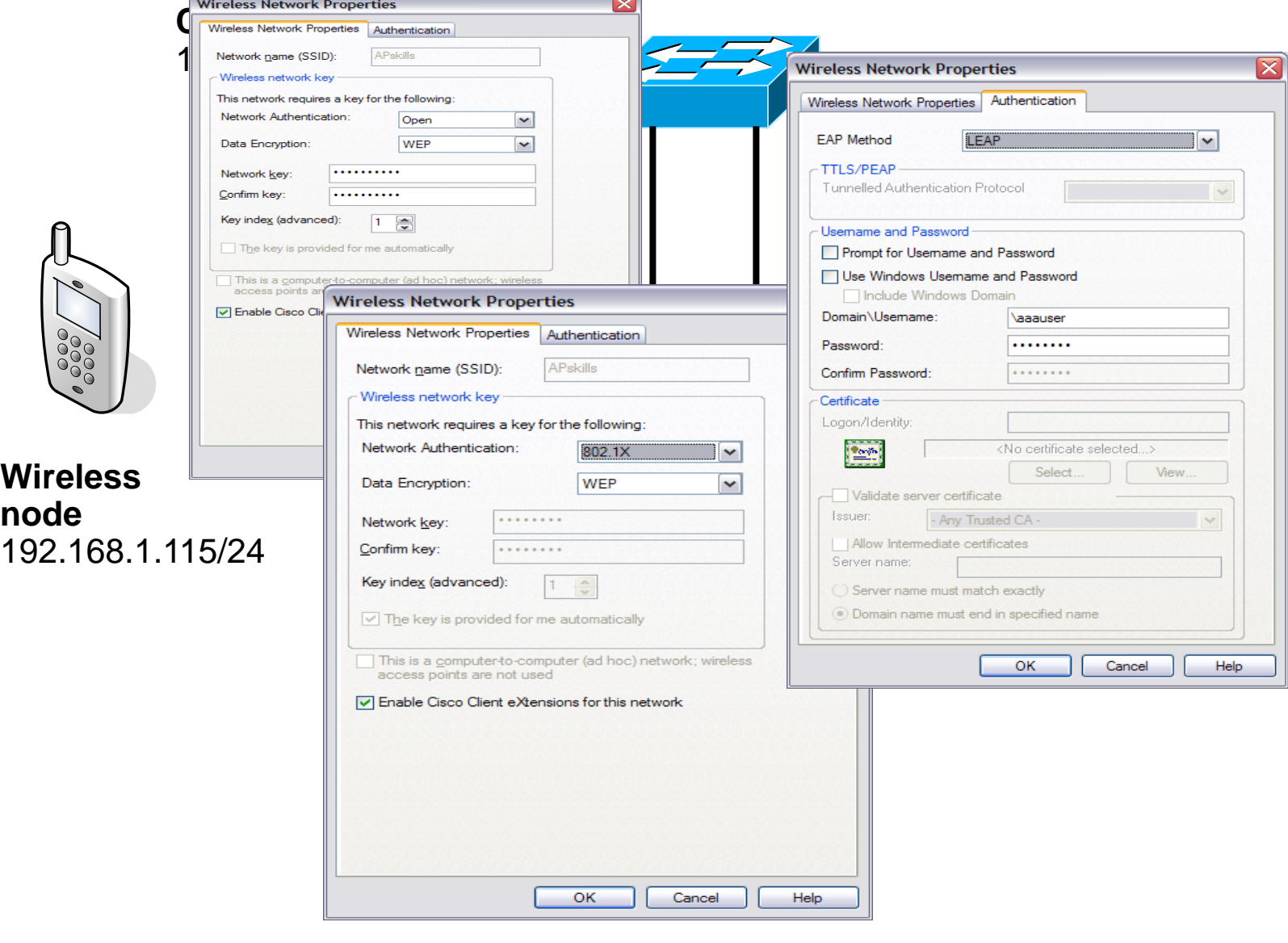

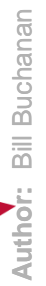

Edinburgh Napier

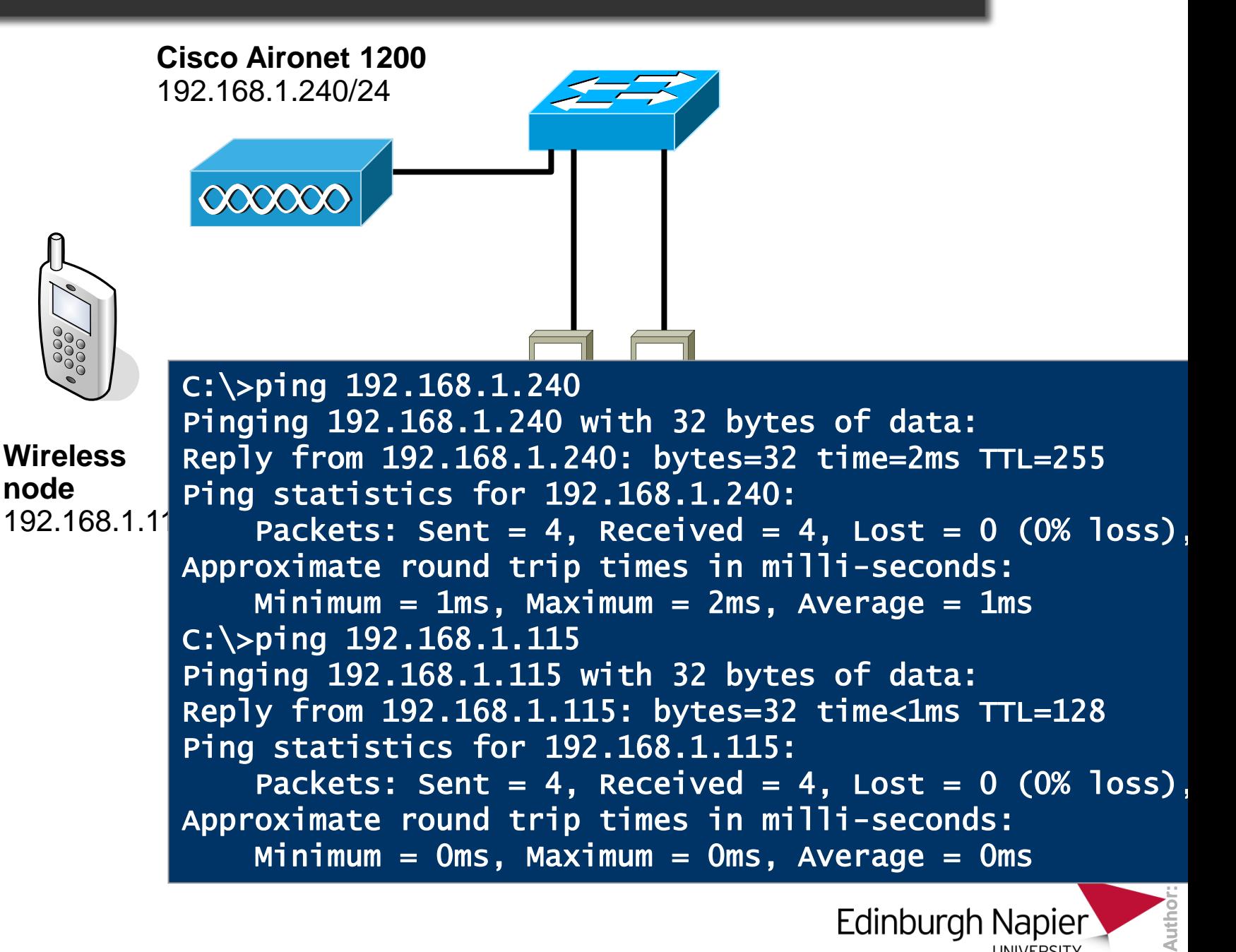

**Edinburgh Napier UNIVERSITY** 

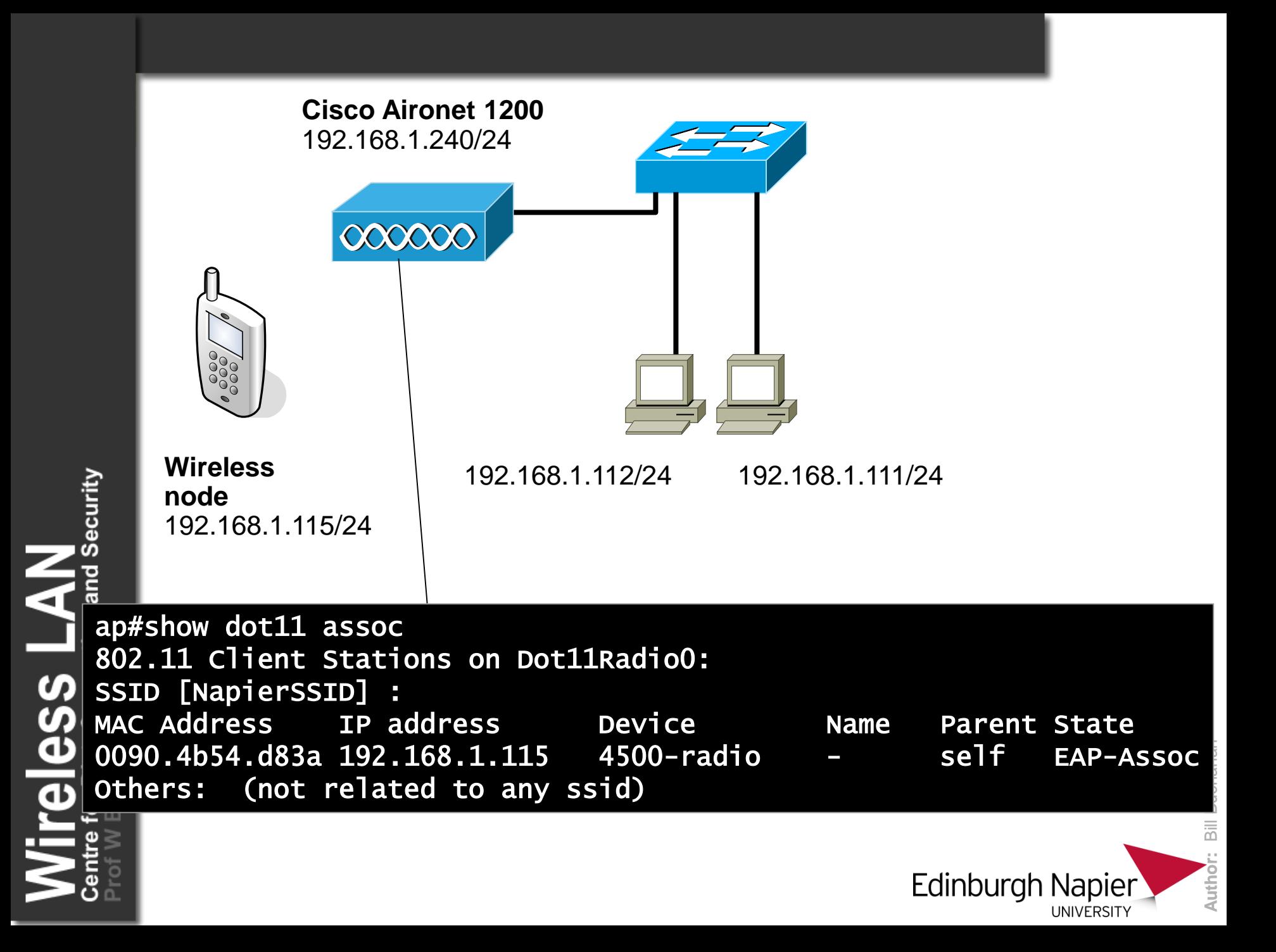

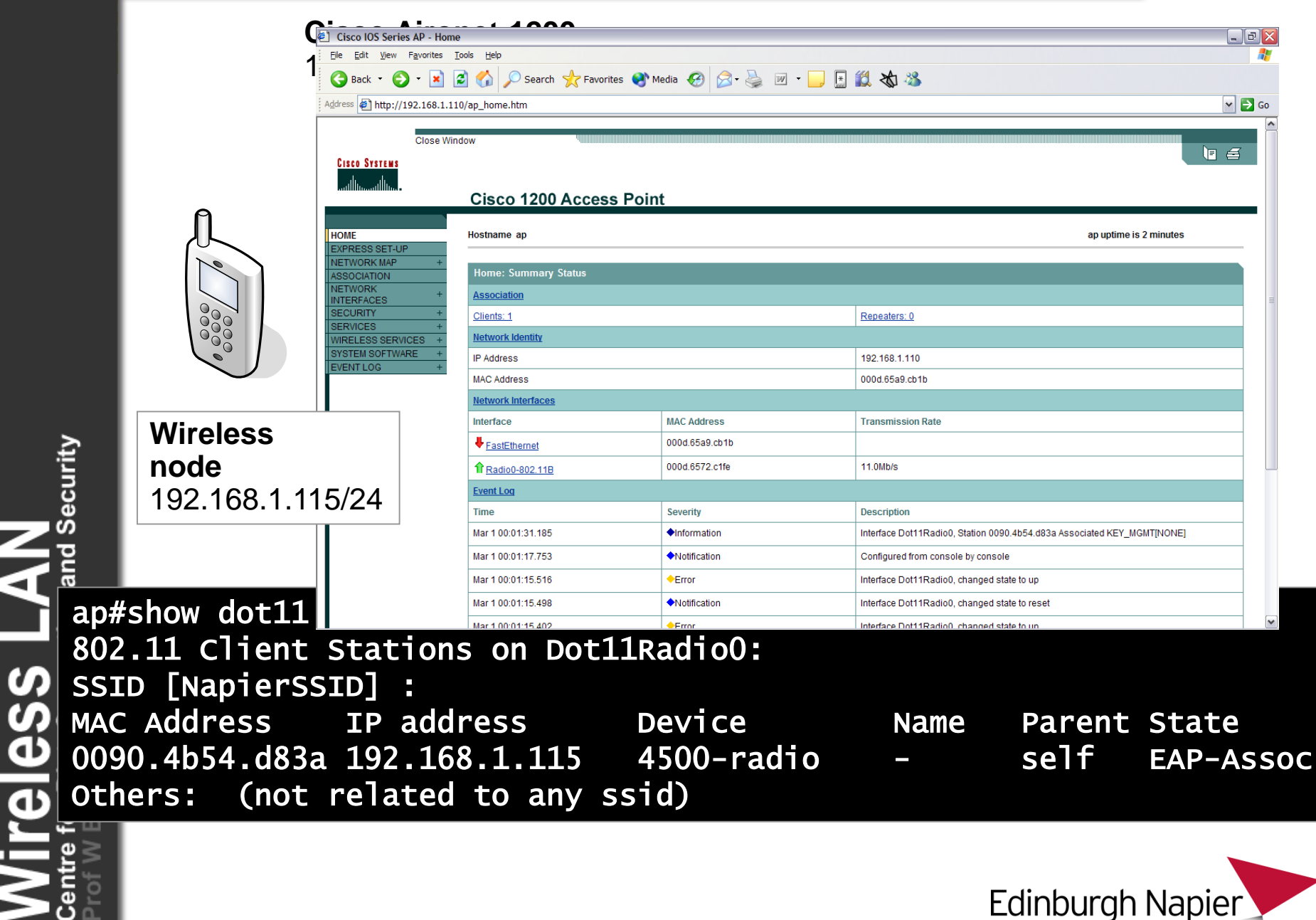

詞

**UNIVERSITY** 

Author: Bill <del>Duomanan</del> Authol

# Configure for Remote TACACS+ Server

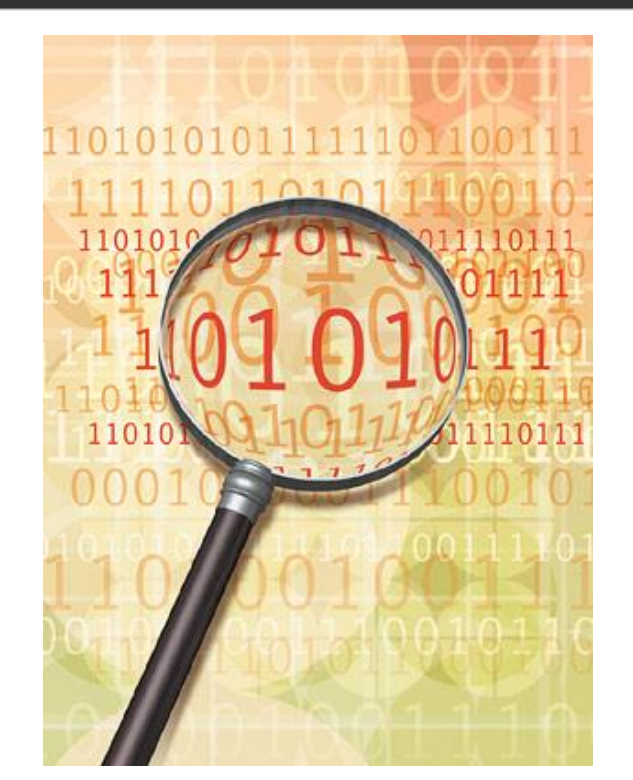

i Security

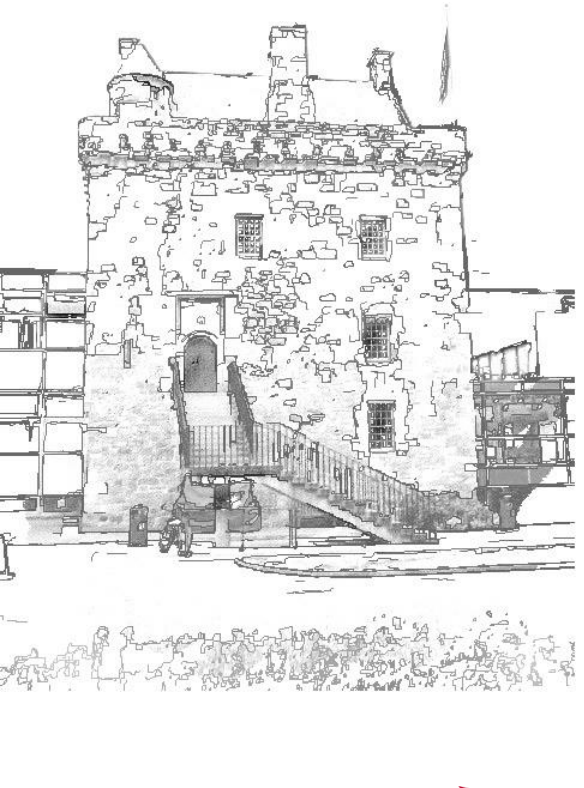

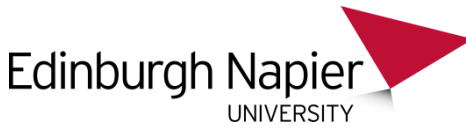

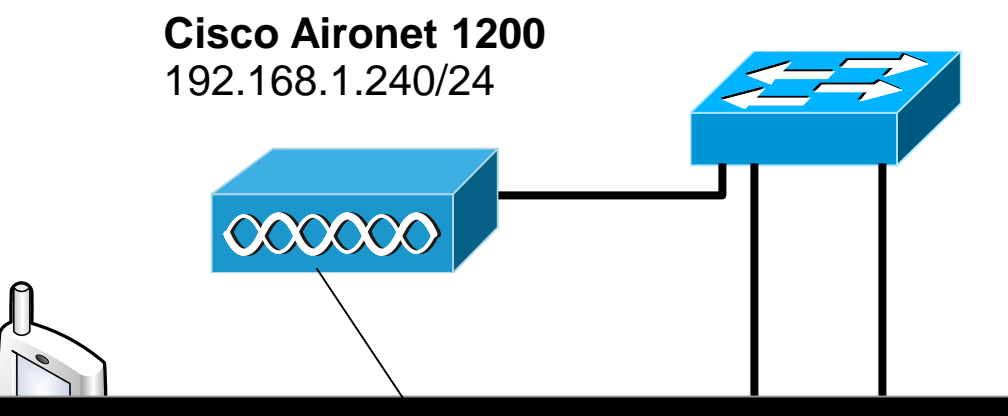

eless LAN

(config)# aaa new-model **node** (config)# tacacs-server host 39.100.234.1 > en # config t (config)# hostname test (config)# tacacs-server key krinkle (config)# aaa authentication login default group tacacs (config)# aaa authentication ppp default group tacacs (config)# aaa authorization network default group tacacs (config)# aaa authorization exec default group tacacs

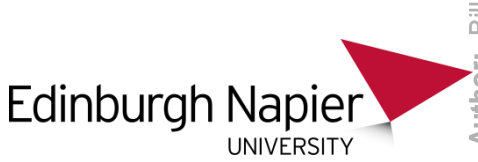